# UF3.2 - M5.2 - Acquisition, traitement et transmission du signal 60h – 3 ECTS – 10 UF

**3.2 : Analyse du signal:** Propriétés temporelles Propriétés fréquentielles Propriétés énergétiques

**3.3 : Traitement du signal:** Structures de Base Comparateur Amplificateur Filtrage CNA - CAN

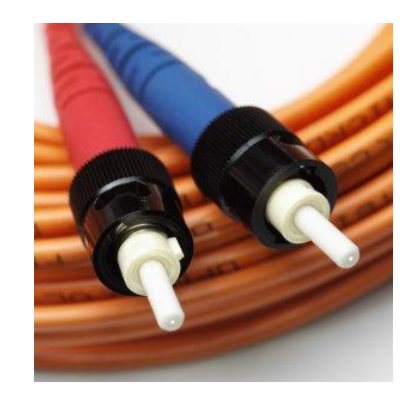

**3.4 : Transmission du signal:** Chaine de transmission Transmission optique Transmission numérique

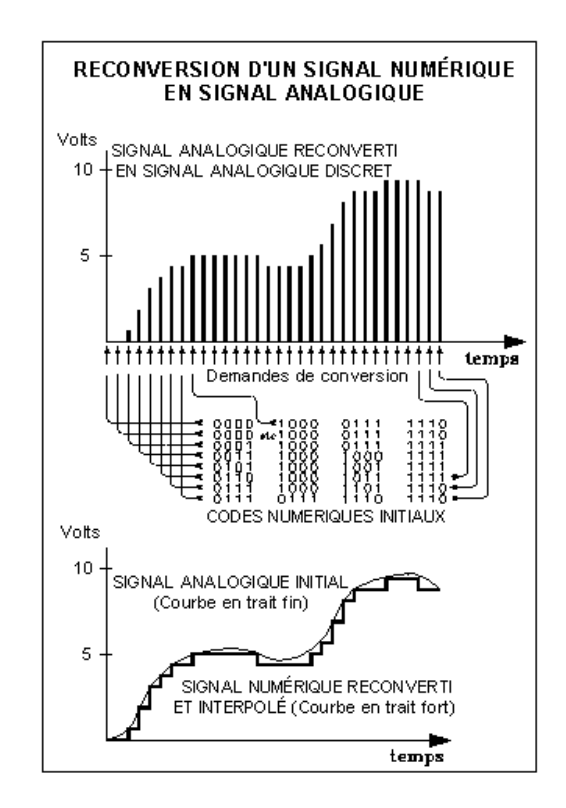

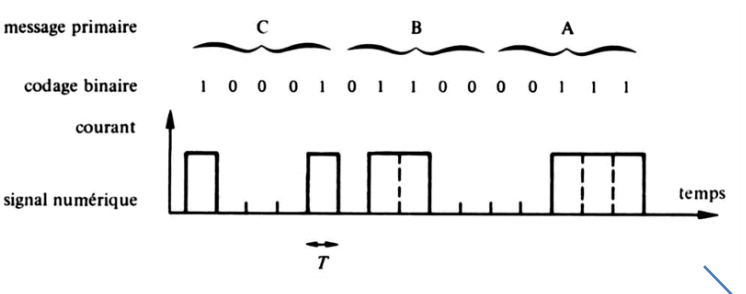

#### **3.2 Propriétés temporelles**

Énoncer qu'un signal périodique peut être considéré comme la somme d'une composante continue et d'une composante alternative.

Calculer, dans des cas simples, la valeur moyenne d'un signal à partir de son chronogramme.

Exploiter un chronogramme pour déterminer les caractéristiques d'un signal : valeur moyenne, valeurs extrêmes, valeur finale, temps de montée, temps d'établissement, etc.

Mesurer les caractéristiques d'un signal.

P

R

O

G

## Comment pourrez – t - on caractériser ces signaux ?

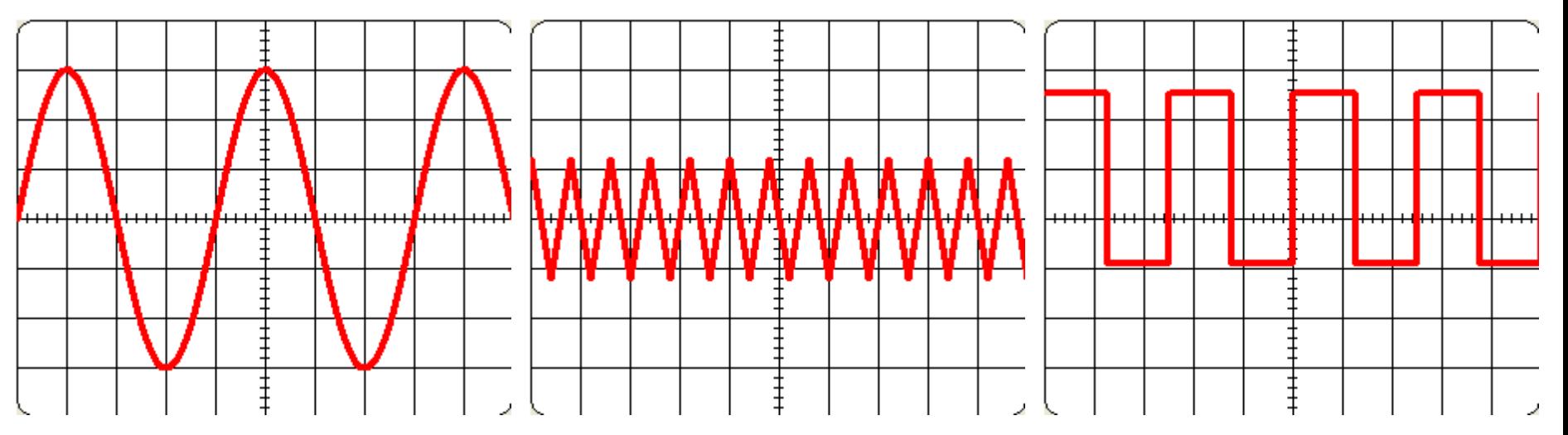

Que nous manque-t-il pour pouvoir exploiter ces chronogrammes ?

**LES ECHELLES !!!!!**

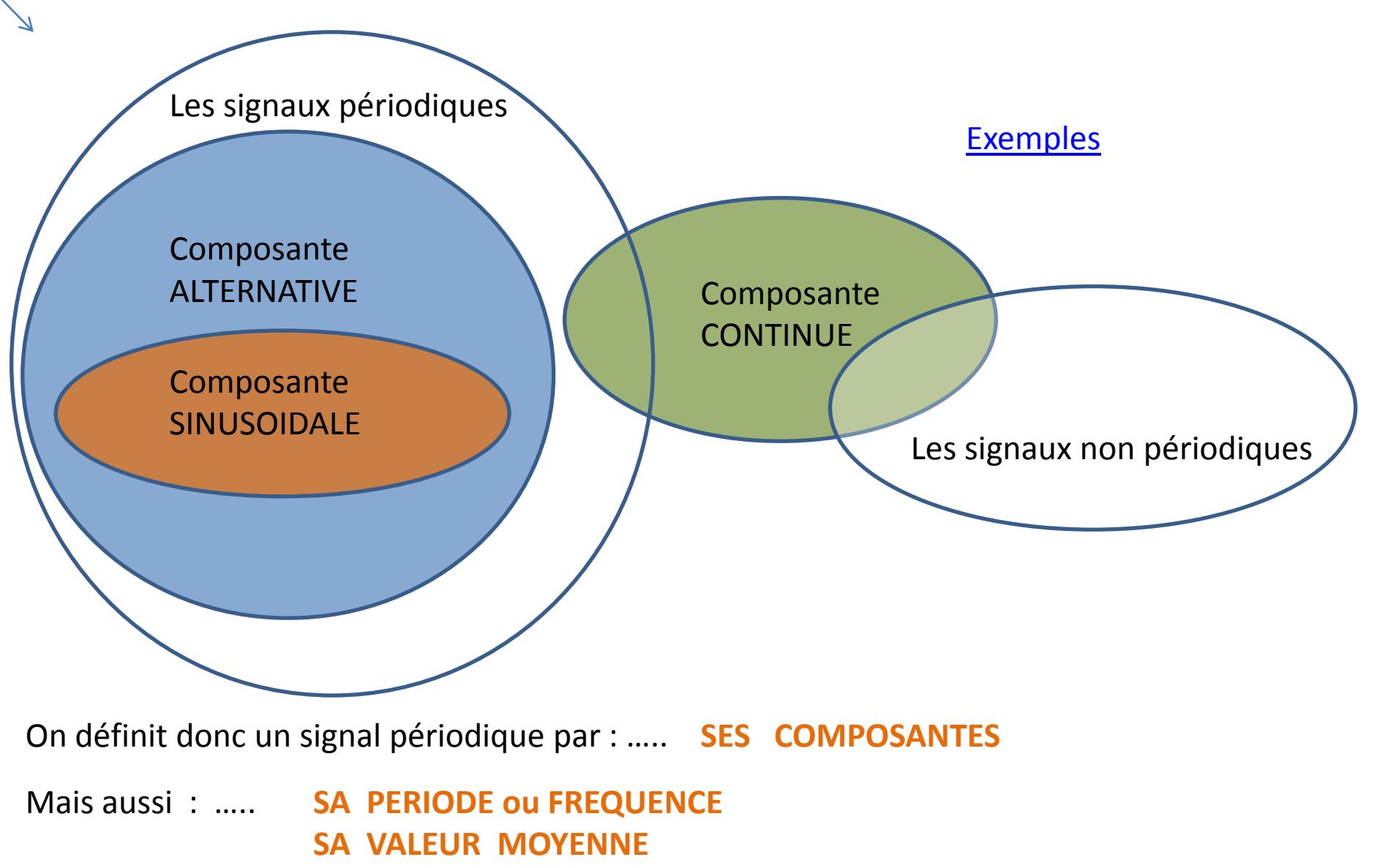

- **SA VALEUR EFFICACE**
- **SA VALEUR MAXIMALE ET MINIMALE**
- **SON COMPORTEMENT DYNAMIQUE ( temps de montée ,…. )**

#### Détermination des caractéristiques d'un signal périodique :

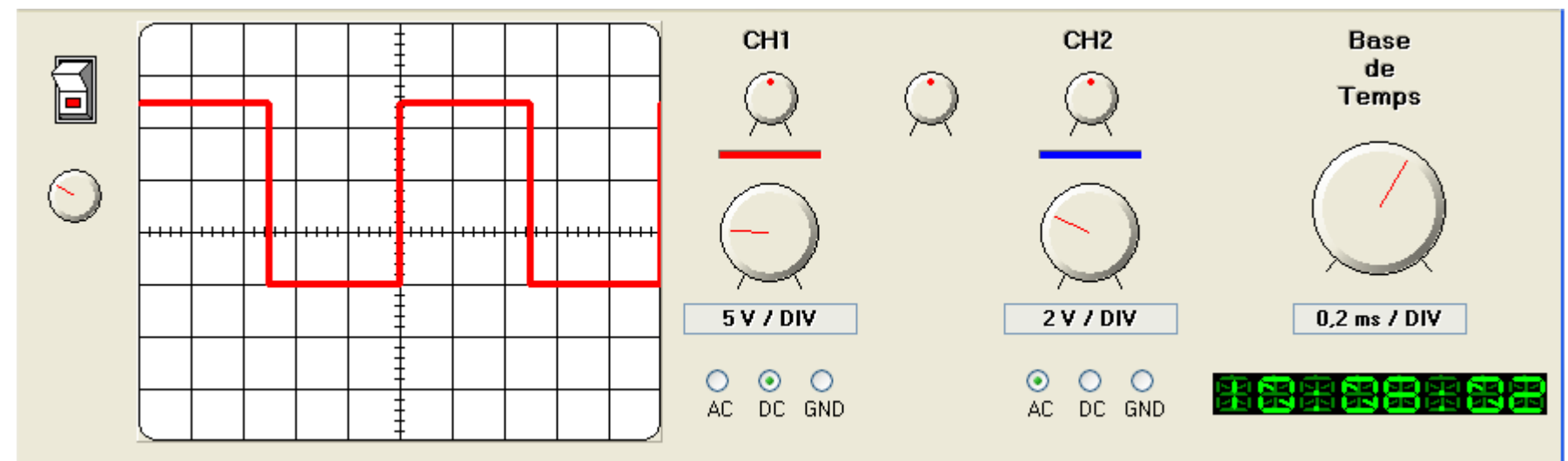

**Ses caractéristiques sont :**

Période : Fréquence : Le signal est composé , d'une composante …..

Valeur maximale: Valeur minimale:

Valeur moyenne : Valeur efficace :

Temps de montée :

## Les caractéristiques dynamiques d'un signal :

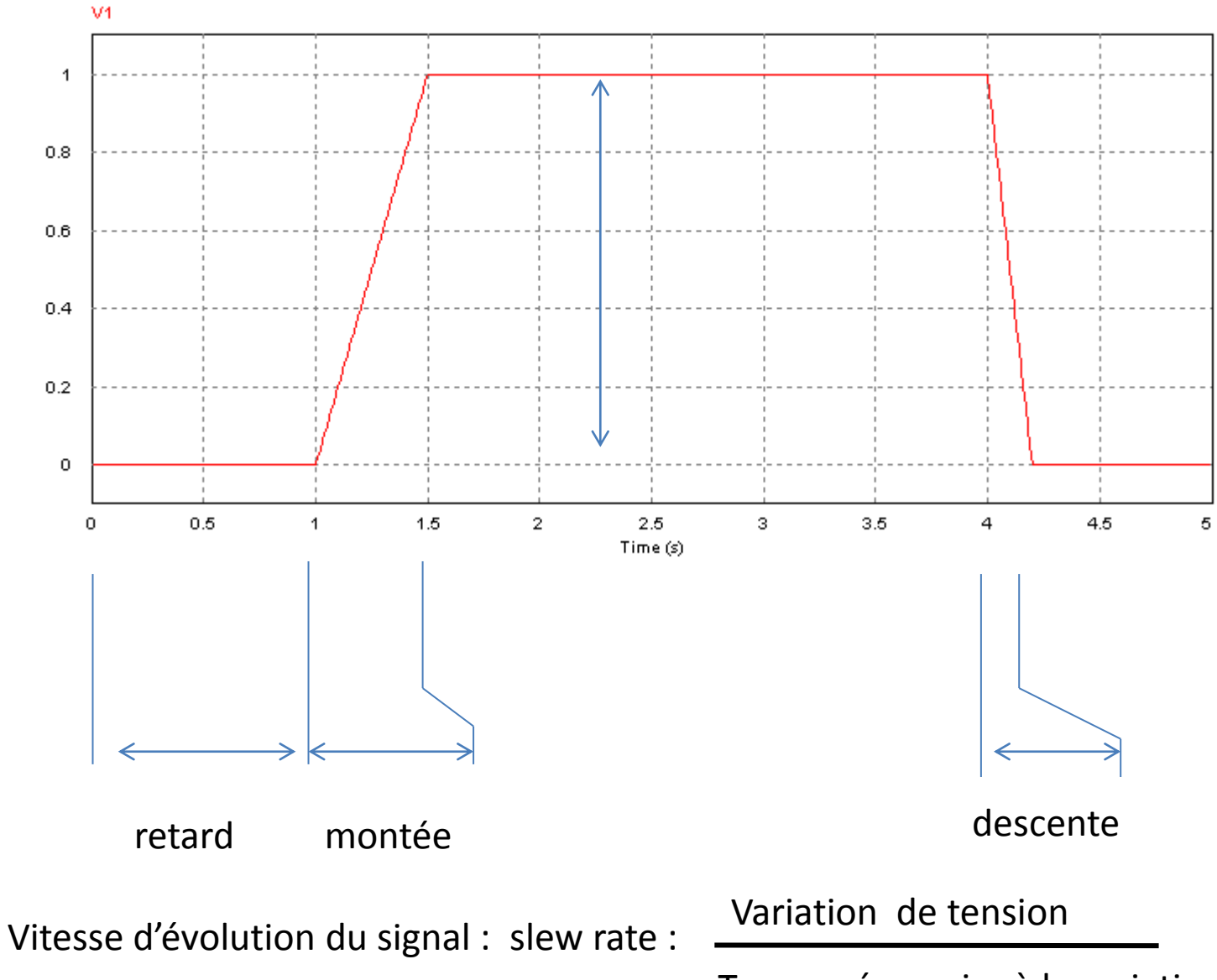

Temps nécessaire à la variation

Décomposition ou composition d'un signal périodique « complexe » en une somme de signaux élémentaires

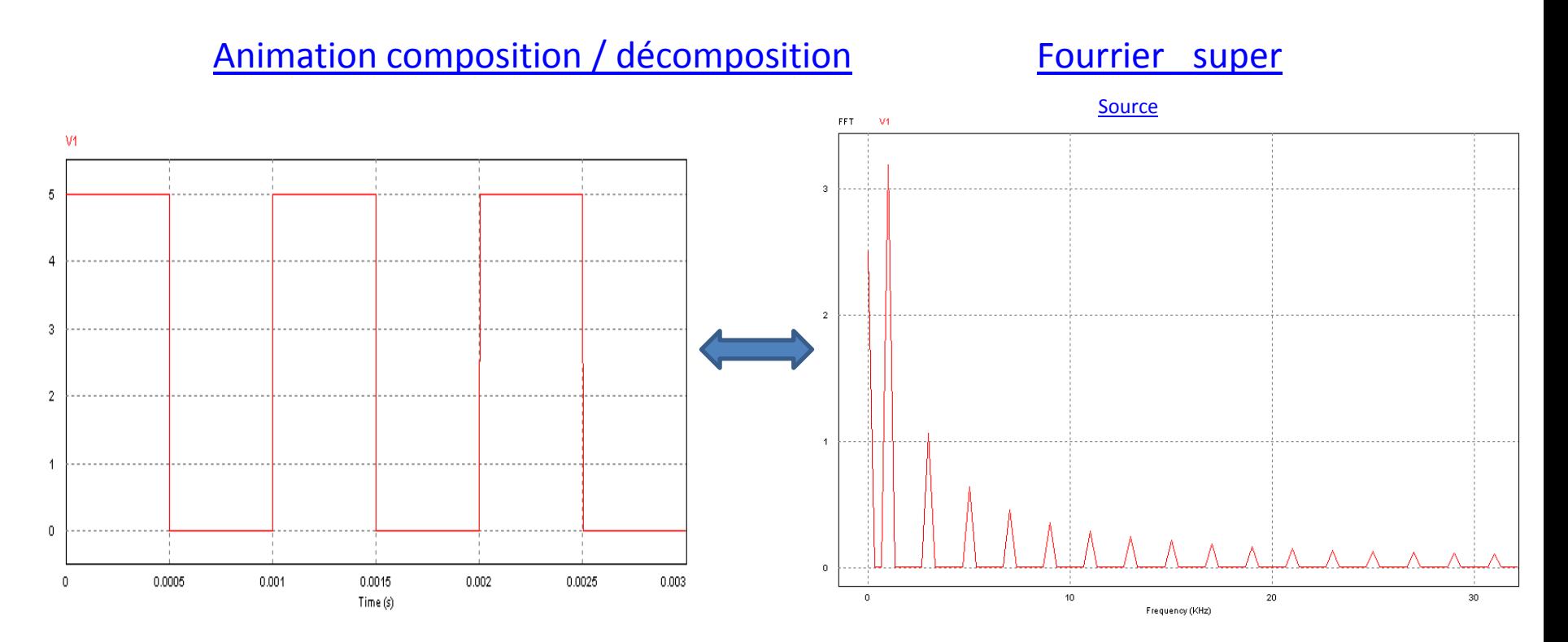

**Conclusion : on peut étudier un signal périodique en étudiant sa décomposition en série de fourrier. La connaissance du comportement sinusoïdal d'un circuit permet donc de connaitre aussi le comportement du circuit pour d'autres formes de signal.**

LES EXERCICES sur la partie **3.2 Propriétés temporelles : exercice n°1** 

## **Etude de la liaison RS 232 entre un automate et un PC**

**LIAISON RS 232 :** RS-232 est une norme standardisant un bus de communication de type [série](http://fr.wikipedia.org/wiki/Communication_s%C3%A9rie) sur trois fils minimum

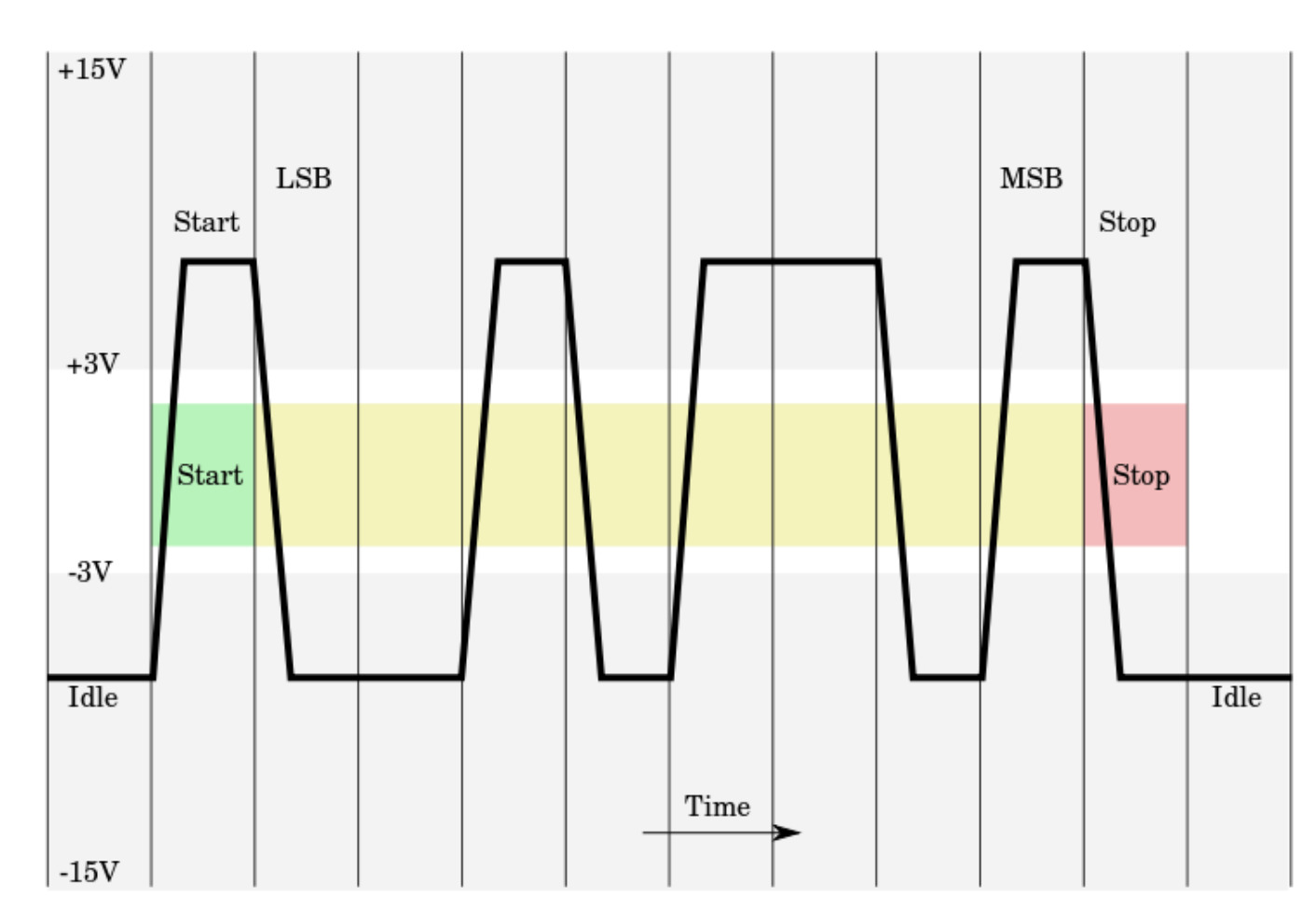

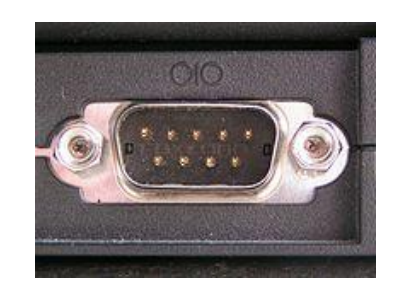

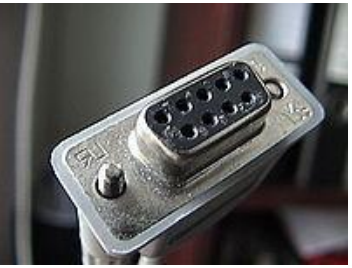

# **Point de vue Électrique d'une liaison RS232 :**

Un niveau logique "0" est représenté par une tension de +3V à +25V et un niveau logique "1" par une tension de -3V à -25V (**codage NRZ**).

Ordinairement, des niveaux de +12V et -12V sont utilisés.

La norme V.28 indique qu'un 1 est reconnu si la tension est inférieure à -3 V, et un 0 est reconnu si la tension est supérieure à +3 V.

#### **Protocole**

Pour établir une communication effective via RS-232, il est nécessaire de définir le protocole utilisé : notamment, le débit de la transmission, le codage utilisé, le découpage en trame, etc.

Le bit de départ a un niveau logique "0" tandis que le bit d'arrêt est de niveau logique "1". Le bit de donnée de poids faible est envoyé en premier suivi des autres.

#### **Limites**

Longueur maximum de câble RS232

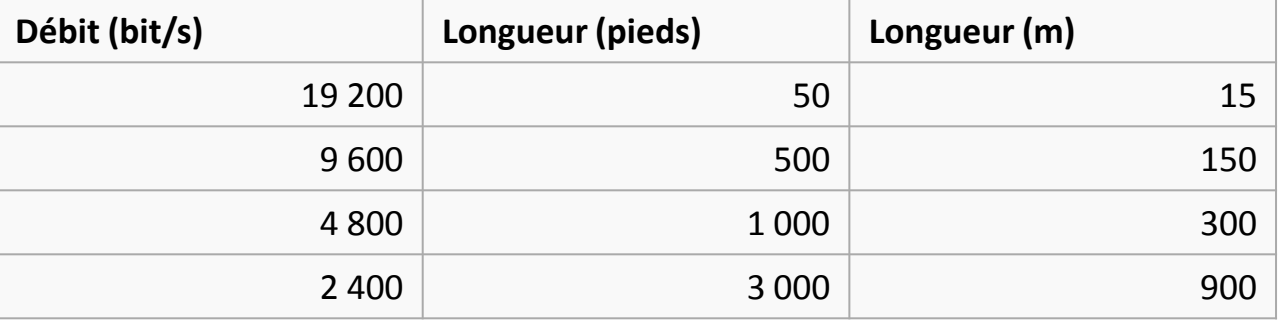

#### **Etude de la liaison RS 232 entre un automate et un PC :**

On a pris une « image » du signal reçu par un automate (envoyé depuis un PC ). La sortie rs232 du pc est en +/- 12v

**Caractérisez le signal reçu par l'automate ?** amplitude, ……

**Déterminez la durée de la transmission de cette transmission pour une vitesse 4800bit/s .**

**Placez sur la courbe l'axe des temps et déterminez ensuite les caractéristiques dynamiques du signal.** temps de montée , ……

**Décodez ce signal et trouvez le mot binaire transmis** .

**Que se passe –t- il si on passe maintenant à la vitesse de 19200 bit/s avec ce matériel ? Quelle est la durée d'un bit d'information ? Tracez approximativement la forme du signal reçu par l'automate .**

Diapo suivante = correction partielle

#### **Etude de la liaison RS 232 entre un automate et un PC**

# **CORRECTION PARTIELLE**

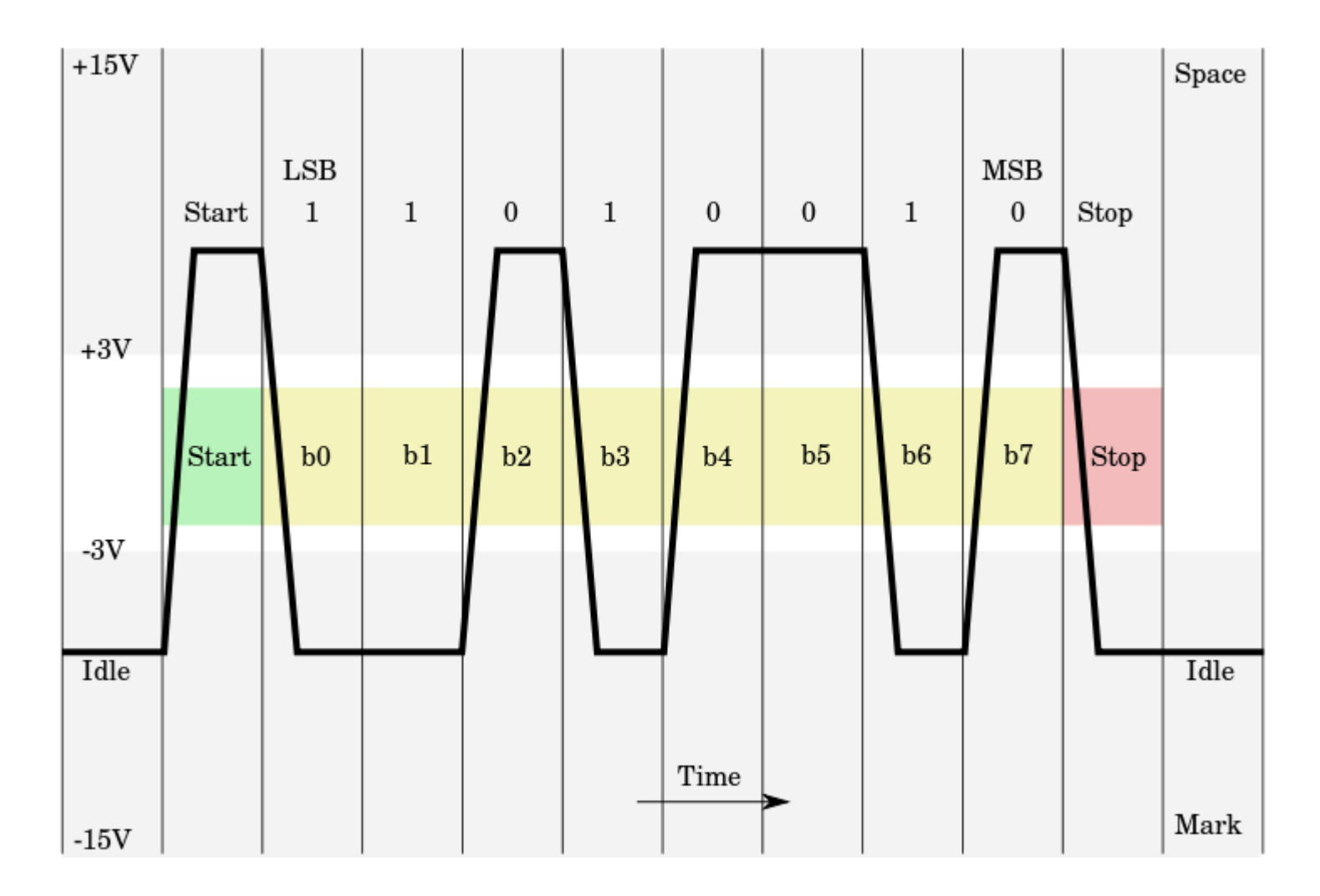

LES EXERCICES sur la partie **3.2 Propriétés temporelles : exercice n°2** 

# **Etude d'électrocardiogrammes**

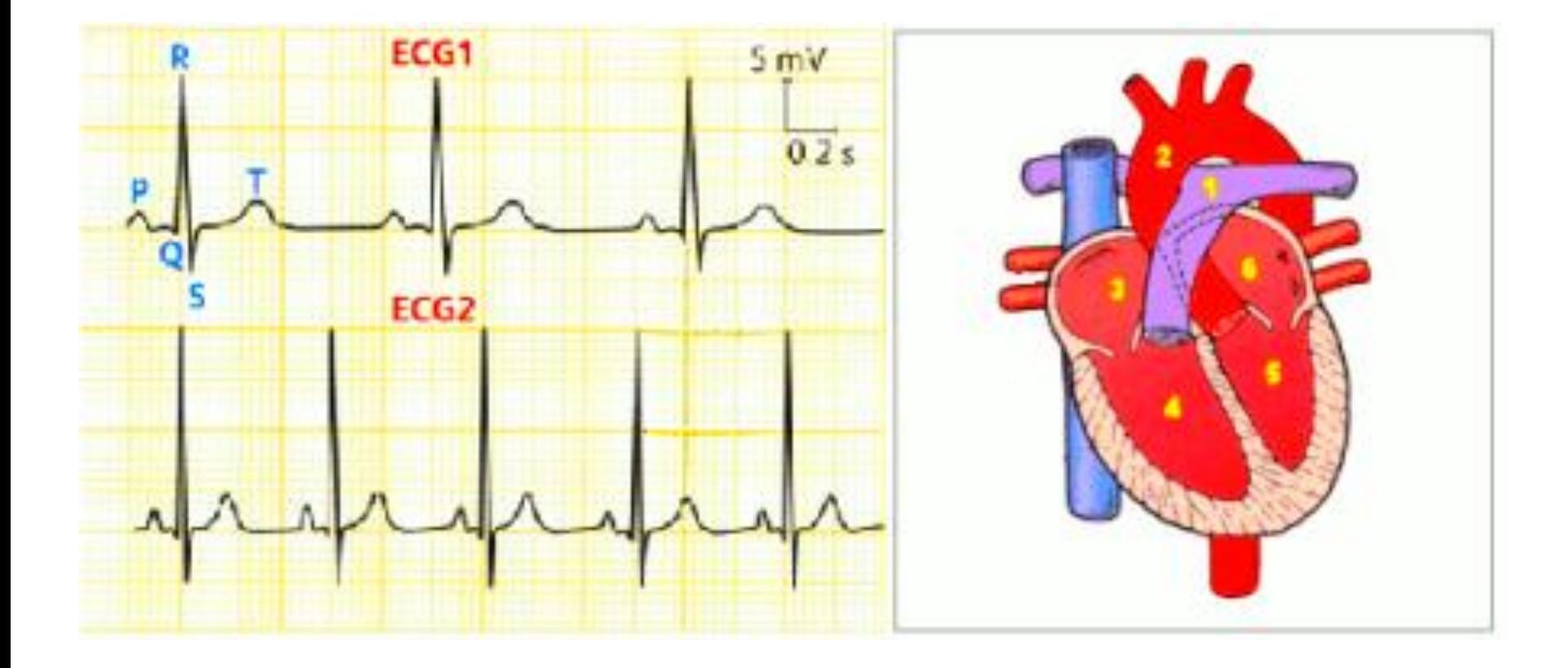

#### **Etude d'électrocardiogrammes :**

On a relevé 2 électrocardiogrammes d'une même personne dans des conditions physiques différentes .

# **Caractérisez les signaux ECG1 et ECG2?**

amplitude, ……

**Déterminez la pulsation cardiaque dans les 2 deux cas .**

**Indiquez dans quel cas , la personne a été soumise à un effort avant la mesure**

**La pulsation maximale de cette personne est de 200 ….. Déterminez la durée entre 2 battements .**

**Dans le cas d'une fibrillation auriculaire on obtient l'électrocardiogramme suivant :**

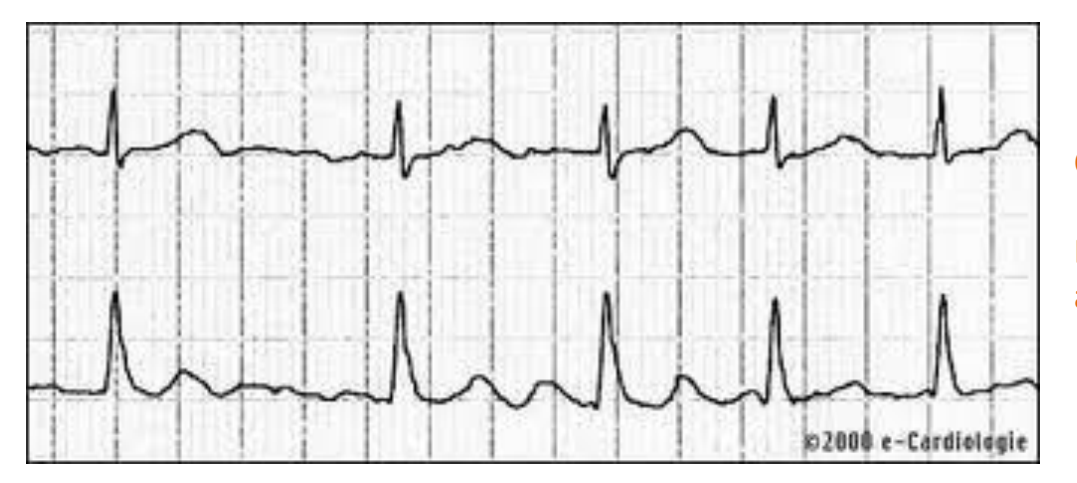

Caractérisez le signal mesuré

En déduire ce qu'est une fibrillation auriculaire

LES EXERCICES sur la partie **3.2 Propriétés temporelles : exercice n°3** 

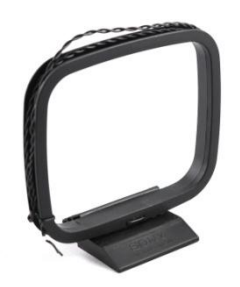

## **Etude d'un signal AM**

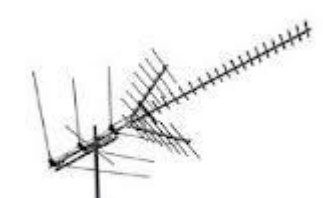

Modulateur AM Sortie connectée sur la voie B

**Quelles informations peut-on tirer de ces chronogrammes ?**

Il faut cliquer pour voir le montage réel

[Source pour le fichier psim](modulation AM.psimsch)  et [doc modulation AM](Modulation.pdf)

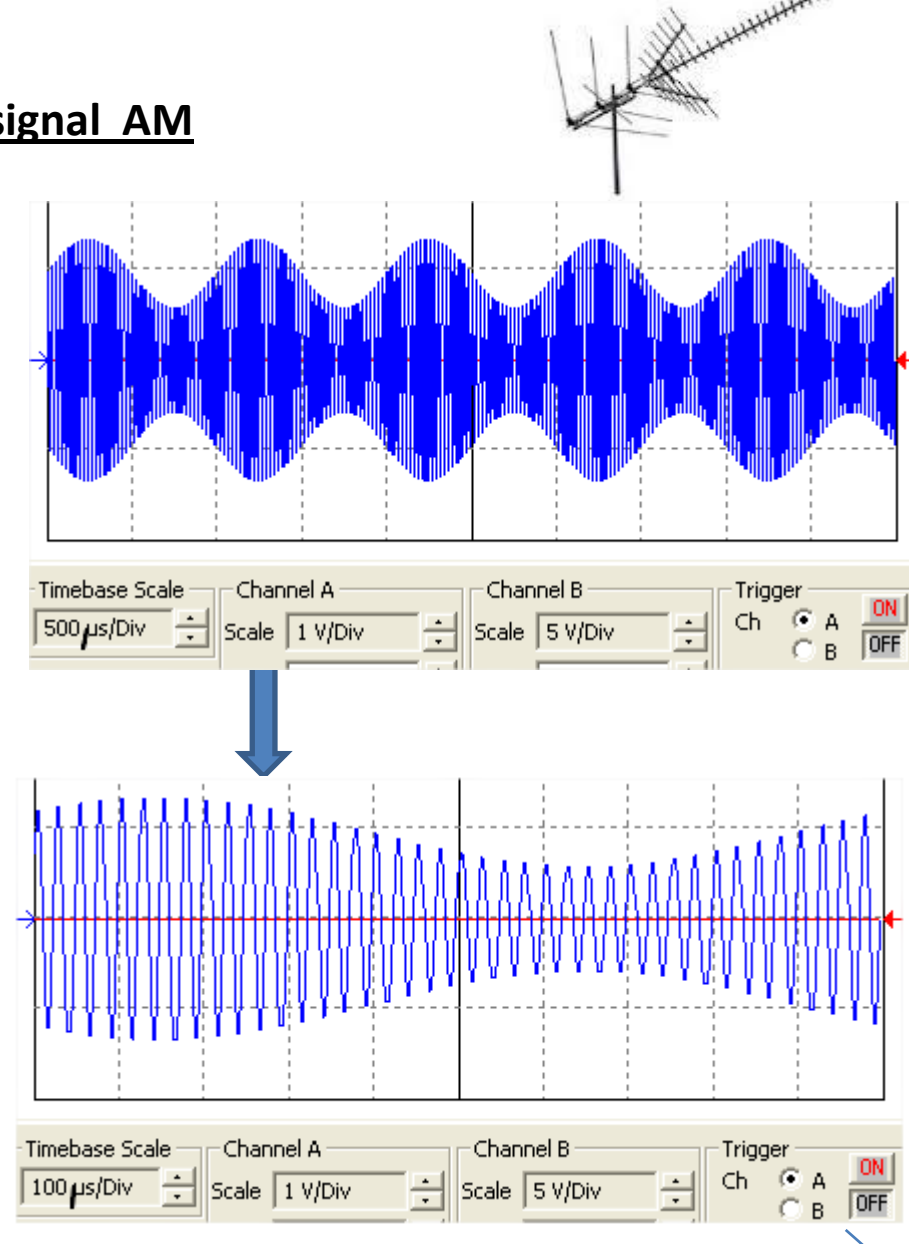

#### **3.2 Propriétés fréquentielles**

Énoncer qu'un signal périodique alternatif peut être décomposé en la somme d'un fondamental et d'harmoniques.

P

R

O

G

Exploiter un spectre d'amplitude. Tracer le spectre d'amplitude d'un signal, la fréquence et l'amplitude de son fondamental et de ses harmoniques étant données.

Relever le spectre en amplitude d'un signal périodique.

On peut Décomposer un signal périodique « complexe » en une somme de sinusoïdes ( + composante continue)

[Animation sur les spectres](../../../ressources/fourrier spectre son/dfilter/index.html) 

[Lancer pointofix](../../../Pointofix.exe)

[Recomposition d'un signal by](cours fourrier.psimsch) [fred](cours fourrier.psimsch)

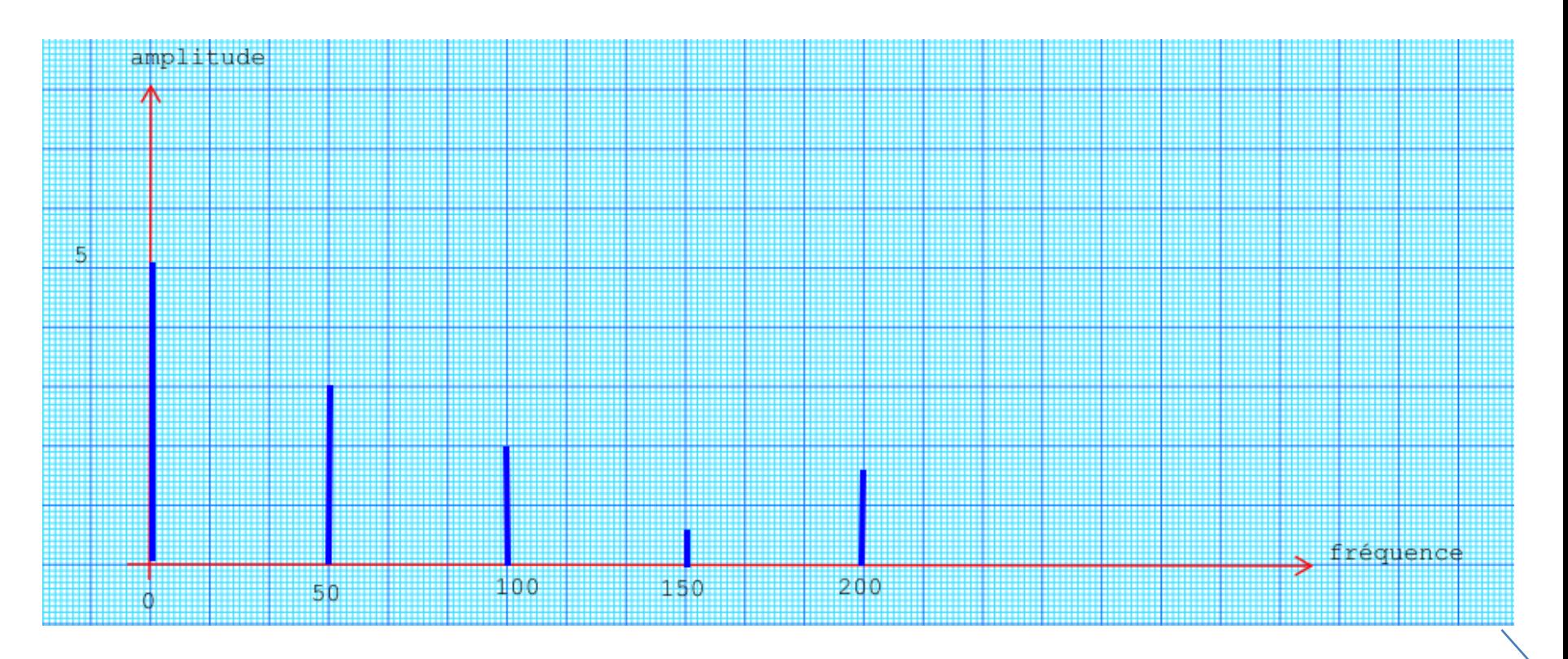

## LES EXERCICES sur la partie **3.2 Propriétés fréquentielles**

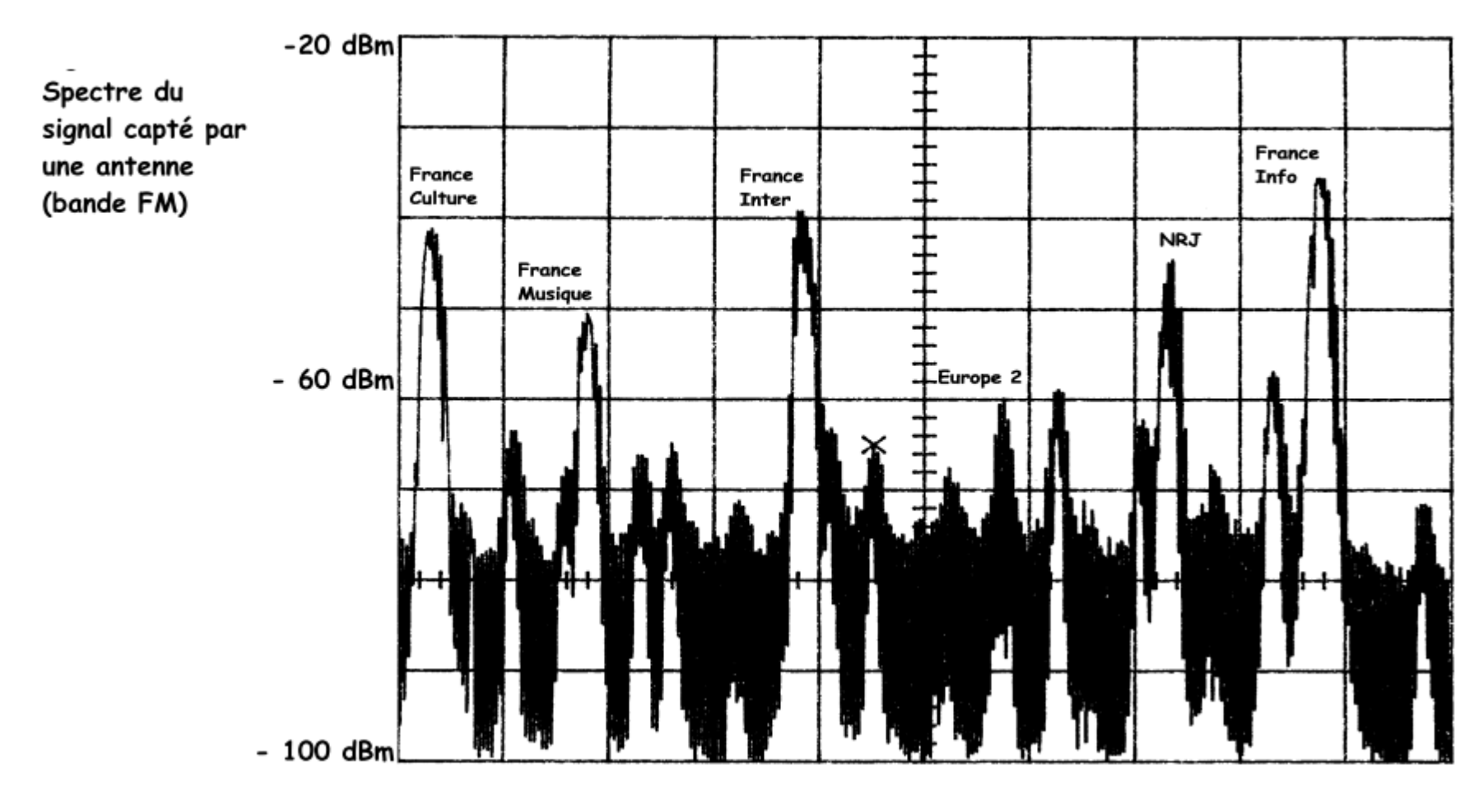

On donne les fréquences suivantes : France-Inter : 95,7 MHz et Radio NRJ : 102,1 MHz MHz

Déterminez la fréquence des autres radios ? Quelles autres informations a-t-on sur ce graphe ?

#### [source](spectre.pdf) Site web

LES EXERCICES sur la partie **3.2 Propriétés fréquentielles** 

Etude du chant de la mésange noire [Fichier son](mesange_noire_sp1.wav)

**Quelles informations sont disponibles sur ces graphes ?**

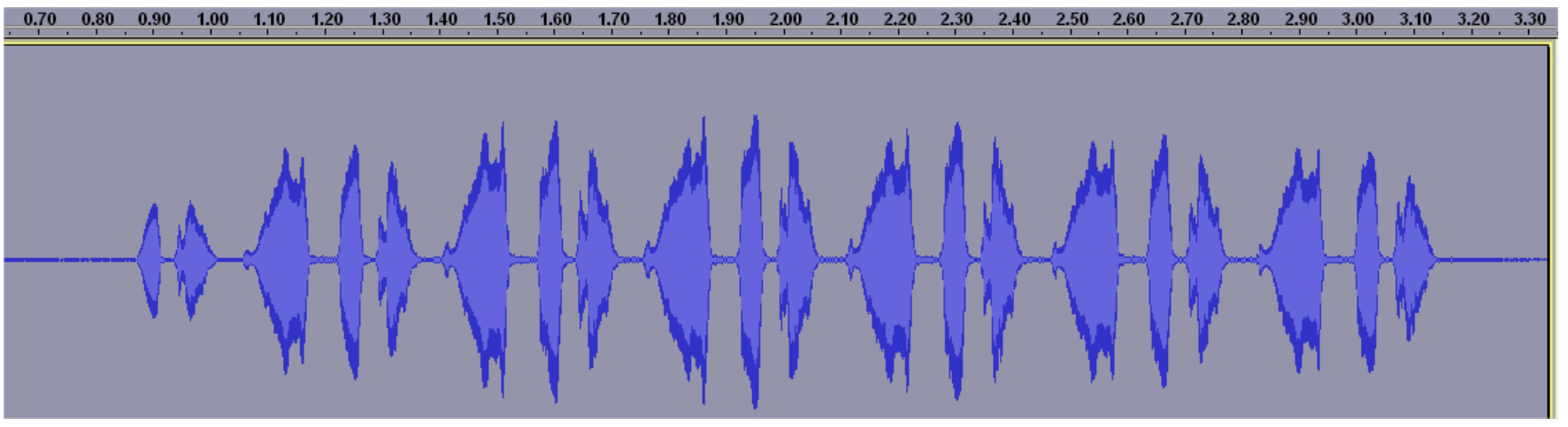

Pic n°1 : 4239 Hz Pic n°2 : 1320 Hz Pic n°3: 1036 Hz Pic n°4 : 850 Hz

 $0.0030s$ 

Replot

Grids  $\boxed{\mathbf{y}}$ 

 $0.0035s$ 

 $0.0040s$ 

 $0.0045s$ 

 $0.0050s$ 

0.0055s

同区

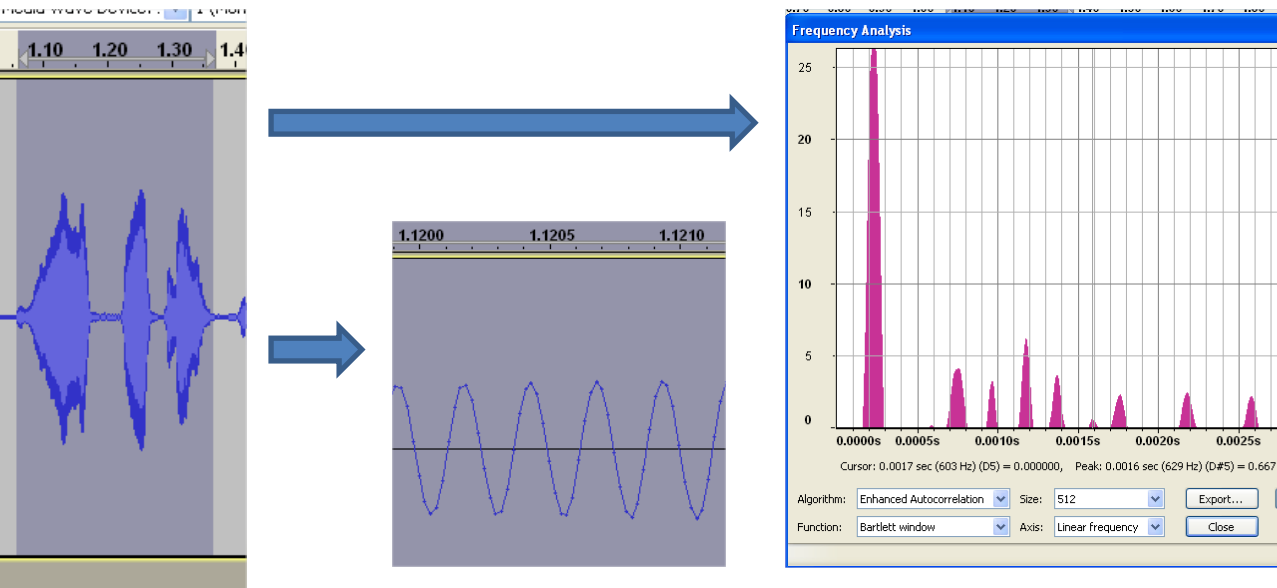

#### **3.2 Propriétés énergétiques**

Énoncer la définition (aspect énergétique) de la valeur efficace.

Calculer la valeur efficace d'un signal sinusoïdal. Mesurer la valeur efficace d'un signal périodique.

# **Définition de la valeur efficace :**

P

R

O

G

En électricité, la valeur efficace d'un courant ou d'une tension variables au cours du temps, correspond à la valeur d'un courant continu ou d'une tension continue qui produirait un échauffement identique dans une résistance.

| Pour une sinusoïde :                         | \n $V_{\text{eff}} = V = \frac{V_{\text{max}}}{\sqrt{2}}$ \n                         |
|----------------------------------------------|--------------------------------------------------------------------------------------|
| Pour une grandeur période :                  | \n $V_{\text{eff}} = V = \sqrt{\frac{1}{T} \cdot \int_{t_0}^{t_0 + T} u^2(t) dt}$ \n |
| Pour une grandeur période :                  | \n $V_{\text{eff}} = V = \sqrt{\frac{1}{T} \cdot \int_{t_0}^{t_0 + T} u^2(t) dt}$ \n |
| Signal<br>out<br>out<br>A <sub>C</sub> + RMS |                                                                                      |

# LES EXERCICES sur la partie **3.2 Propriétés énergétiques**

Déterminez la valeur efficace et la valeur moyenne des signaux ci-dessous, conclusions ?

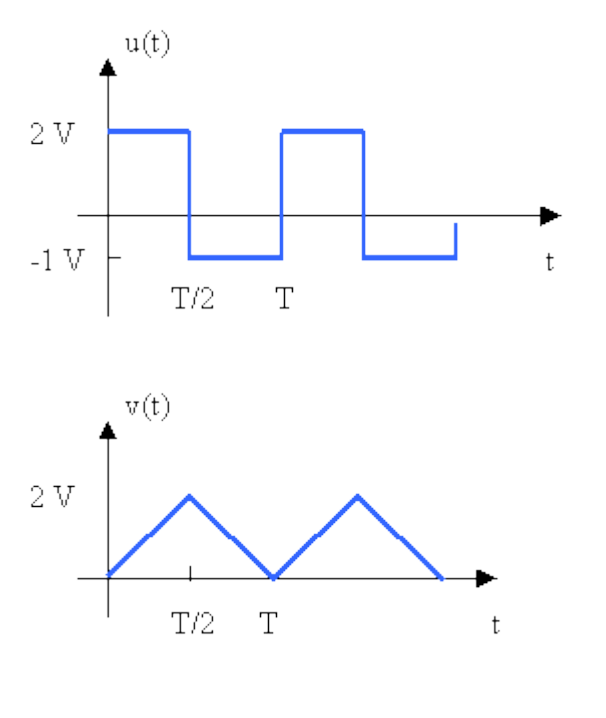

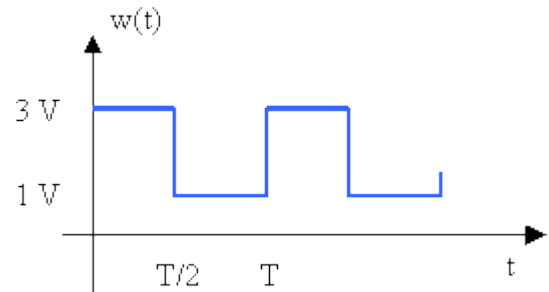

## LES EXERCICES sur la partie **3.2 Propriétés énergétiques**

#### Vitesse moyenne d'une automobile.

#### Exercice n°4

Une voiture roule à 130 km/h pendant une heure, s'arrête pour prendre de l'essence pendant un quart d'heure, puis<br>roule à 70 km/h pendant deux heures et demi. Calculer la vitesse moyenne du véhicule.

## Réponse: La vitesse moyenne de l'auto est:  $\langle V \rangle = (130 + 70 \times 2.5)/3.75 = 81.3$  km/h

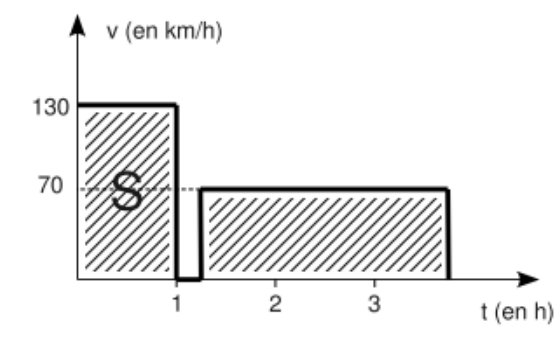

On remarque que la surface S comprise entre la courbe  $v(t)$  et l'axe du temps divisée par la durée totale du parcourt est égale à <V>.

 $(130 \times 1 + 70 \times 2.5) / 3.75 = 81.3$  km/h d'où  $\langle V \rangle = S / t$ 

#### Exercice d'application n°5

Calculer la valeur moyenne des grandeurs représentées ci-dessous.

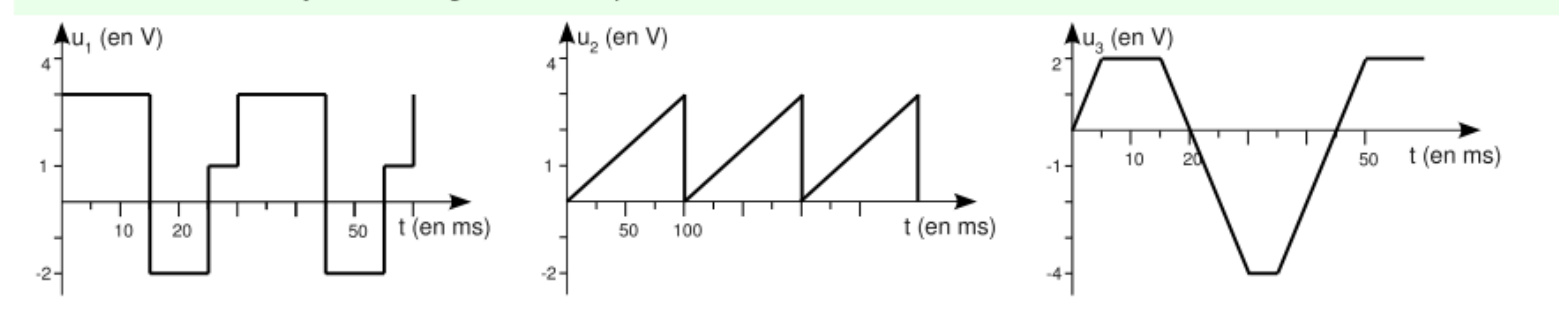

 $< U_1 > -1 V$ *Réponse:* 

 $< U_{2}$  = 1.5 V

 $< U_3$ > = -0.67 V

Source : [http://mariepierrot.free.fr/lycee/1edoc/1e\\_ch4.pdf](http://mariepierrot.free.fr/lycee/1edoc/1e_ch4.pdf)

#### LES EXERCICES sur la partie **3.2 Propriétés énergétiques**

# **Etude de la commutation d'un transistor :**

- a. Représentez le graphe de la puissance instantanée p(t) dissipée dans le transistor
- b. Afin de déterminer la puissance dissipée dans le transistor , complétez le tableau cidessous
- c. Ce transistor peut dissiper au maximum 65W dans les conditions du montage : que peut on en conclure sur les 3 cas étudiés ?

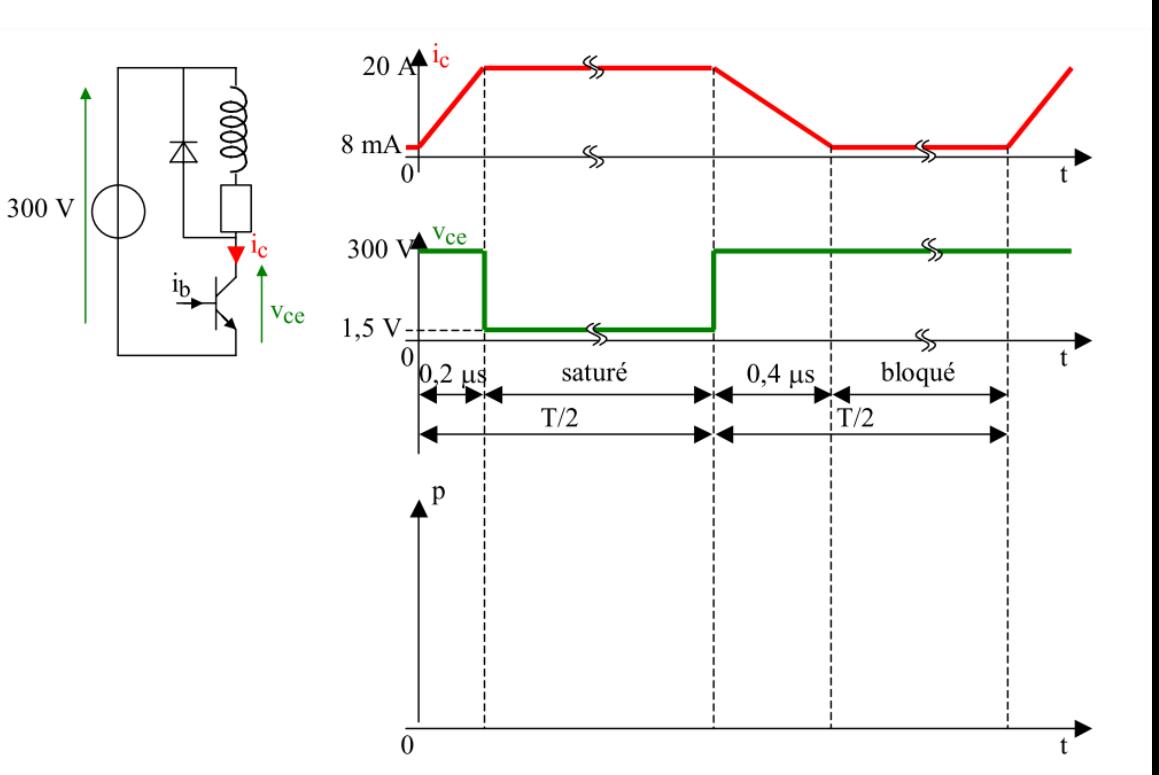

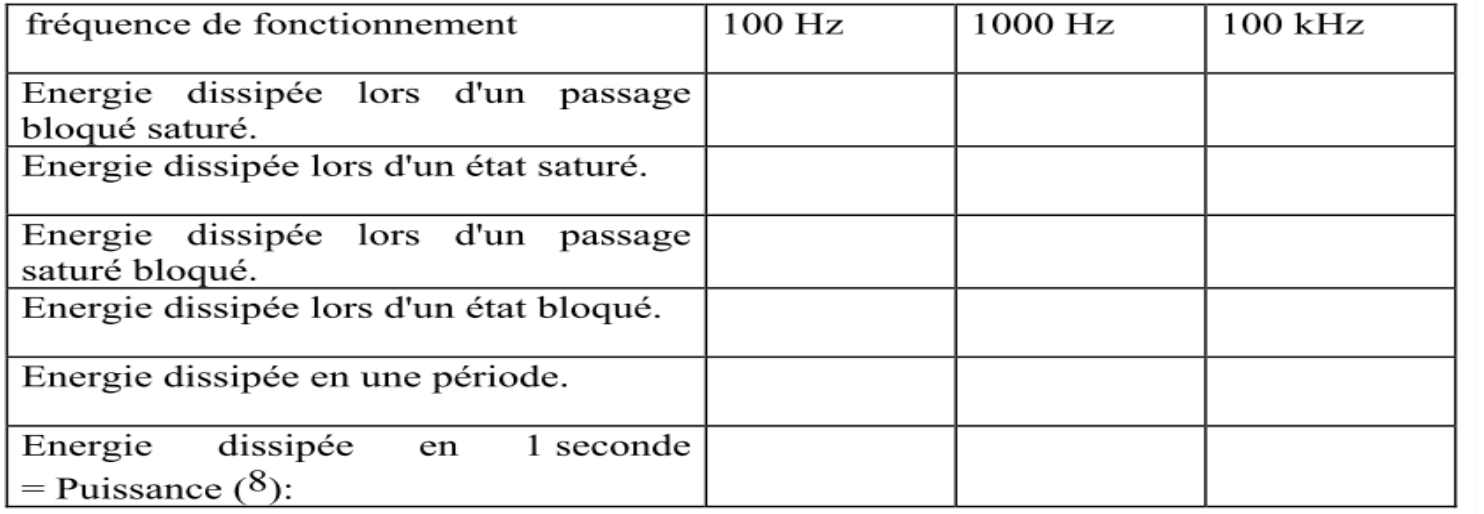

[Fichier source sur DD](DL-001051-04-10.01.00.pdf)

[source](http://public.iutenligne.net/electronique/Piou_Fruitet_Fortun/baselecpro/acquisition/pdf/DL-001051-04-10.01.00.pdf)

#### **3.3 Structures de base**

: diviseur de tension, pont de Wheatstone ; application au conditionnement des capteurs

Justifier et dimensionner une structure de base. Comparateur simple et à hystérésis Justifier le choix du comparateur. Exploiter la caractéristique de transfert du comparateur. Relever la caractéristique de transfert de comparateurs simple et à hystérésis. Amplification d'une grandeur électrique Exploiter la caractéristique de transfert :coefficient d'amplification, domaine d'utilisation , etc …

Relever la caractéristique de transfert d'un amplificateur.

#### Voir TPs sur les structures de base

#### Application sur les conditionneurs : voir TD

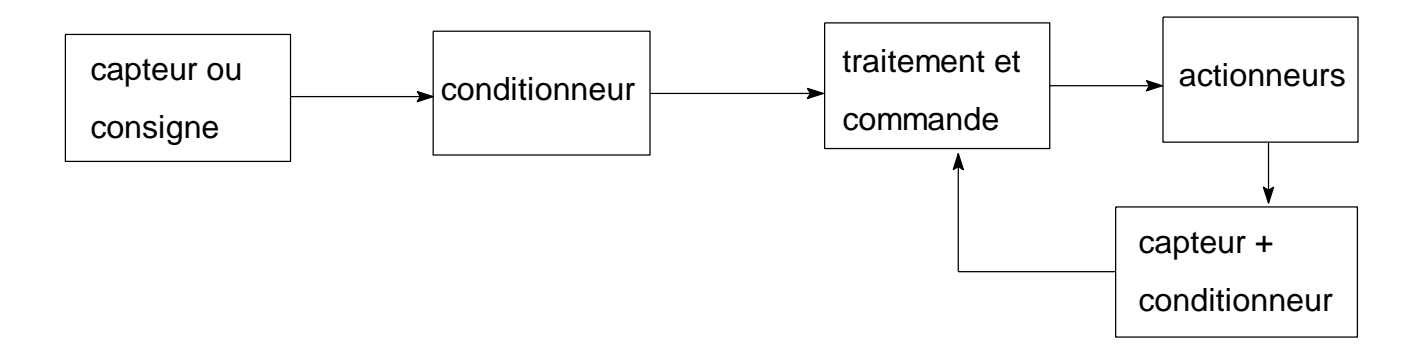

## LES EXERCICES sur la partie **3.3 Structures de base**

Etude de la charge des batteries d'un scooter électrique :

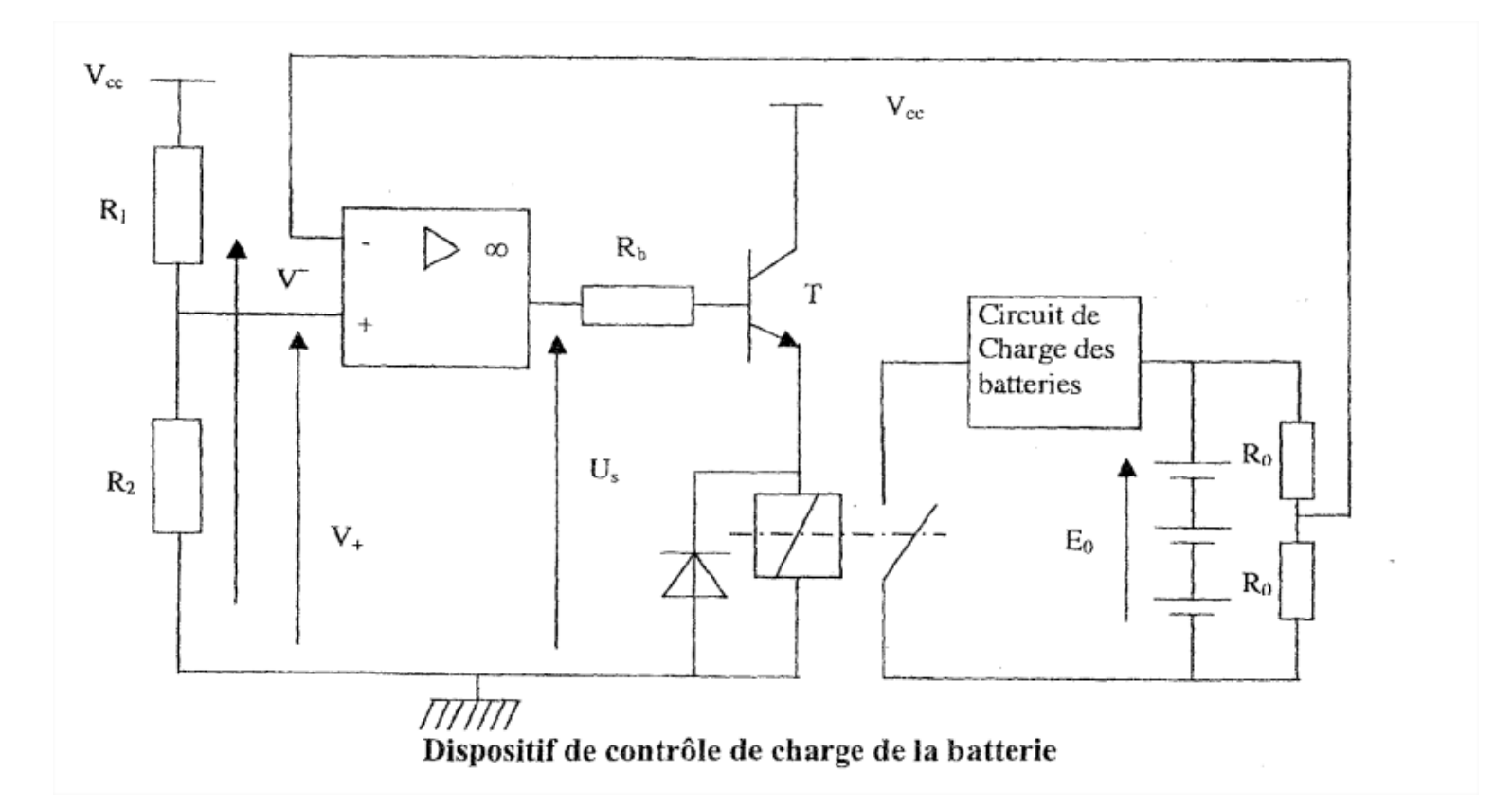

La tension  $E_0$  provient de l'ensemble des trois batteries. Un relais ouvre le circuit de charge de la batterie lorsque la tension à ses bornes atteint 20 V.

L'amplificateur opérationnel est parfait et ses tensions de polarisation sont :

 $V_{\text{sat}} = 0V$  et  $V_{\text{sat+}} = 15 V$ . Le transistor est alimenté sous  $V_{\text{cc}} = 24V$ 

 $R_0 = 10 k\Omega$ ;  $R_1 = 14 k\Omega$ .

- B.1 Quel est le mode de fonctionnement de l'amplificateur opérationnel ?
- B.2 Flécher la tension différentielle notée  $v_d = (V^+ V^-)$  sur le schéma.
- B.3 Quel doit être l'état du transistor T pendant la charge de la batterie ?
- B.4 Quelle est la valeur de la tension U<sub>s</sub> pendant la charge ?
- B.5 Quelle doit être alors le signe de  $v_d$ ?
- B.6 Quelle est la valeur de la tension V appliquée à l'entrée inverseuse de l'amplificateur opérationnel au moment où la charge est coupée ? Quelle doit être la valeur de V<sup>+</sup>?
- B.7 Sachant que R<sub>1</sub> = 14 k  $\Omega$ , calculer la valeur à donner à R<sub>2</sub> pour que la charge de la batterie s'arrête dès que  $E_0 = 20$  V.

#### LES EXERCICES sur la partie **3.3 Structures de base**

# Étude du thermocouple et mise en forme du signal.

La température du four est mesurée à l'aide d'une sonde thermocouple Prosensor type J. Son constructeur indique que pour une plage de températures comprises entre -210 et 400 °C, la sensibilité s du capteur est de 51 µV/°C.

*I*. Sachant que la température du four peut varier entre 10°C et 200°C, déterminer la variation de tension maximale AU mesurable aux bornes du thermocouple.

2. La tension u<sub>e</sub> délivrée par le thermocouple étant faible, il est nécessaire de l'amplifier en entrée de l'automate.

Dans le montage amplificateur donné ci-dessous, l'amplificateur opérationnel est considéré parfait et fonctionne en régime linéaire. Ses tensions de saturation sont prises égales à +/-15 V.

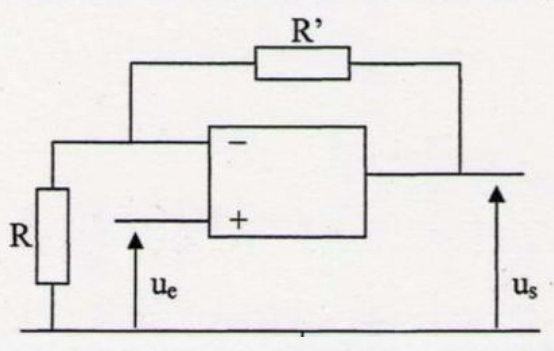

2.1. Montrer que l'amplification en tension A du montage est donnée par la relation

$$
A = \frac{R + R'}{R}
$$

2.2. Justifier le nom « amplificateur non inverseur » du montage précédent.

2.3. On donne R = 100  $\Omega$  et R' = 47 k $\Omega$ .

Calculer la valeur minimale  $U_{\text{Smin}}$  et la valeur maximale  $U_{\text{Smax}}$  de la tension appliquée à l'automate sachant que la tension  $u_e$  issue du thermocouple est comprise entre 0 et 10 mV.

#### LES EXERCICES sur la partie **3.3 Structures de base**

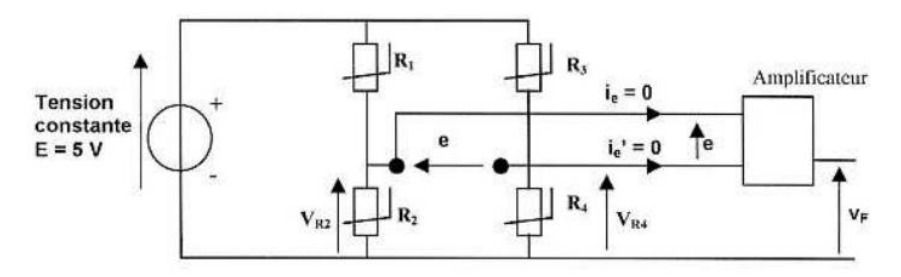

3.2 Mesure d'une force

Lorsqu'un effort est exercé, la résistance des jauges varie proportionnellement avec la force:  $\Delta R = k$ . F avec  $k = 30.10^{3} \Omega N^{-1}$ .

Les résistances deviennent :  $R_1 = R_4 = R_0 - \Delta R$  et  $R_2 = R_3 = R_6 + \Delta R$ .

- 3-2-a Déterminer l'expression de la tension  $v_{R2}$  en fonction de R<sub>1</sub>, R<sub>2</sub> et E puis en fonction de R<sub>0</sub> et  $\Delta$ R et  $\epsilon$
- 3-2-b Déterminer l'expression de la tension  $v_{R4}$  en fonction de R<sub>3</sub>, R<sub>4</sub> et E puis en fonction de R<sub>0</sub> et  $\Delta$ R<sub>1</sub> et  $\epsilon$
- 3-2-c Montrer que la tension e est donnée par l'expression :  $\mathbf{e} = \frac{\Delta \mathbf{R}}{\mathbf{R}} \mathbf{E}$ .
- 3-2-d Calculer la tension e pour une force F de 20 N.

#### 3.3 Capteur de force

L'amplificateur permet d'adapter la tension pour la rendre utilisable par l'amplificateur linéaire intégré. On obtient un appareil de mesurage dont la fonction de transfert liant la tension de sortie  $v_F$  à la force (en N) est tracée figure 6.

3-3-a Déterminer la sensibilité s, en précisant l'unité, de l'appareil de mesurage sachant

$$
que \t s = \left| \frac{d \mathbf{v}_{\mathbf{F}}}{d \mathbf{F}} \right|.
$$

3-3-b Pour une force de 20 N, on a mesuré une tension e de 20 mV. Déterminer l'amplification A de l'amplificateur sachant que  $A = \frac{v_F}{r}$ .

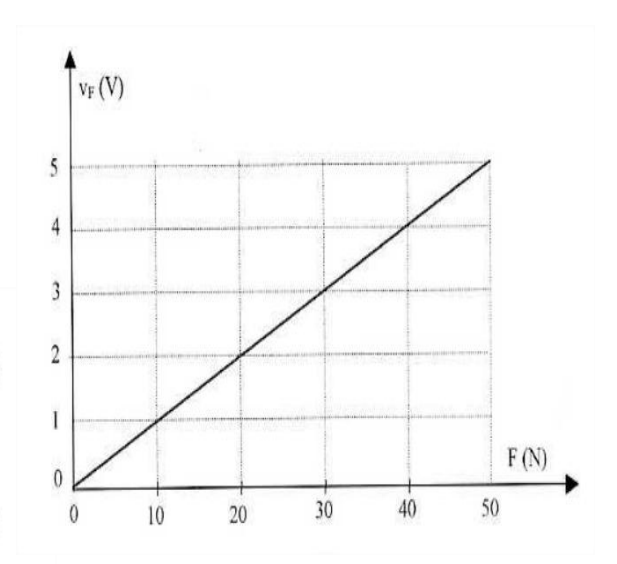

[Source Bts](http://physiqueensti.free.fr/article.php3?id_article=82) [MAI](http://physiqueensti.free.fr/article.php3?id_article=82) 

#### IV- Étude du comparateur

Pour régler l'angle du retard à l'amorçage, on utilise un montage comparateur à amplificateur opérationnel (figure 4). La tension continue  $V_R$  à la sortie du redresseur est comparée à une tension triangulaire v<sub>t</sub> de fréquence f =50Hz et évoluant de 0 à 10V (document-réponse 4). L'amplificateur est supposé parfait. Il est alimenté sous :  $V_{\infty}^{\dagger}$ =10V et  $V_{\infty}^{\dagger}$ = 0V.

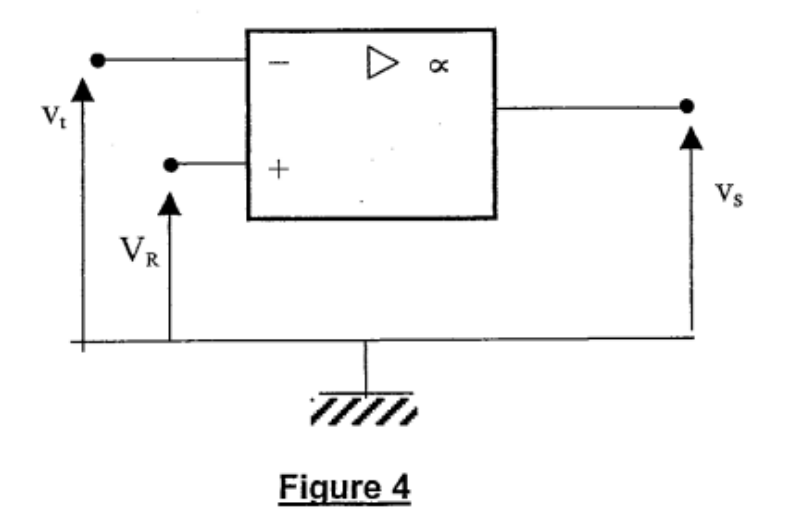

- IV.1) Le fonctionnement de ce montage est non linéaire. Expliquer pourquoi.
- IV.2) Quelles sont les valeurs de  $v_s$  pour  $v_t > V_R$  et pour  $v_t < V_R$ ?
- IV.3) Tracer sur le document réponse N° 4 les chronogrammes de v<sub>s</sub> pour V<sub>R</sub> = 2V et pour  $V_{B} = 8V.$

#### Correction sur la diapo suivante

$$
Ud = V_R - V_t
$$
   
 
$$
Vsat = +10 v
$$
  
-
$$
vst = 0 v
$$

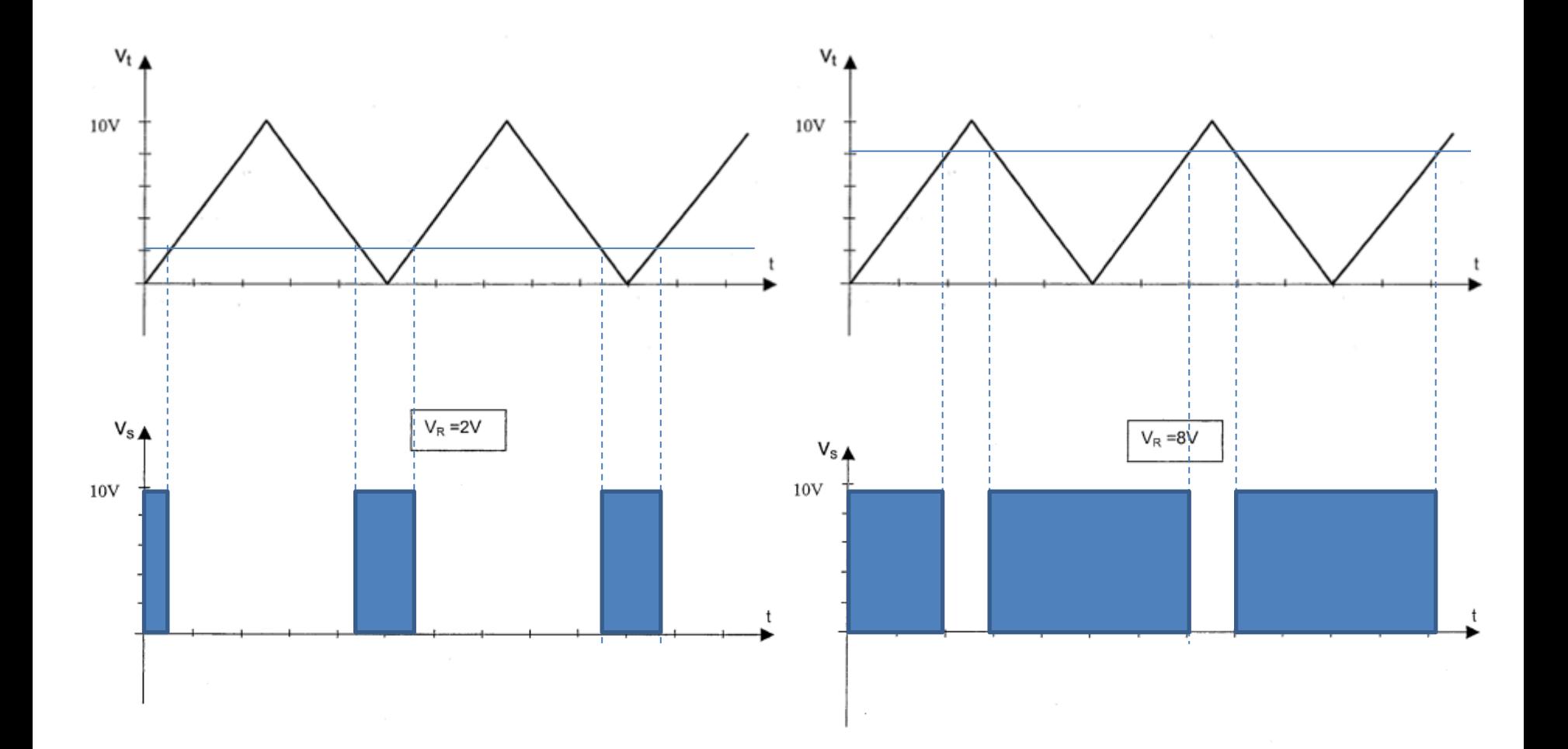

#### **3.3 Filtrage**

Choisir le gabarit du filtre adapté à partir des spectres en fréquence du signal d'entrée et du signal de sortie attendu.

Exploiter le diagramme de Bode d'un filtre :

nature, fréquence de coupure, bande passant- détermination du signal de sortie à partir du spectre du signal d'entrée dans les cas simples.

Relever le diagramme de Bode d'un filtre.

Conversion numérique analogique Exploiter la caractéristique sortie/entrée d'un C(convertisseur numérique -analogique) et une documentation technique pour déterminer les caractéristiques d'un CNA : *résolution, non* linéarité, temps de conversion.

Relever la caractéristique d'un CNA.

Conversion analogique numérique Exploiter la caractéristique sortie/entrée d'un C(convertisseur analogique-numérique) et une documentation technique pour déterminer les caractéristiques d'un CAN : *résolution, non* linéarité, temps de conversion.

Justifier le rôle d'un échantillonneur bloqueur.

## Comment choisir un filtre ?

Application sur une liaison ADSL ADSL : Asymmetric Digital Subscriber Line

Ici on décide d'utiliser la Modulation FDM (Frequency Division Multiplexing) :

Cette technique est utilisée pour séparer les données téléphoniques, l'émission (upstream) et la réception (downstream) ADSL. L'ADSL divise la bande passante totale en trois parties importantes :

jusqu'à 3400Hz, on conserve les services standards du téléphone, la bande de 30kHz à 138kHz est réservée pour le canal sortant de chez l'abonné, et la plage de 138kHz à 1,104MHz est réservée pour le canal entrant chez l'abonné.

On remarquera que les deux bandes utilisées par l'ADSL n'ont pas la même largeur, le débit est donc asymétrique.

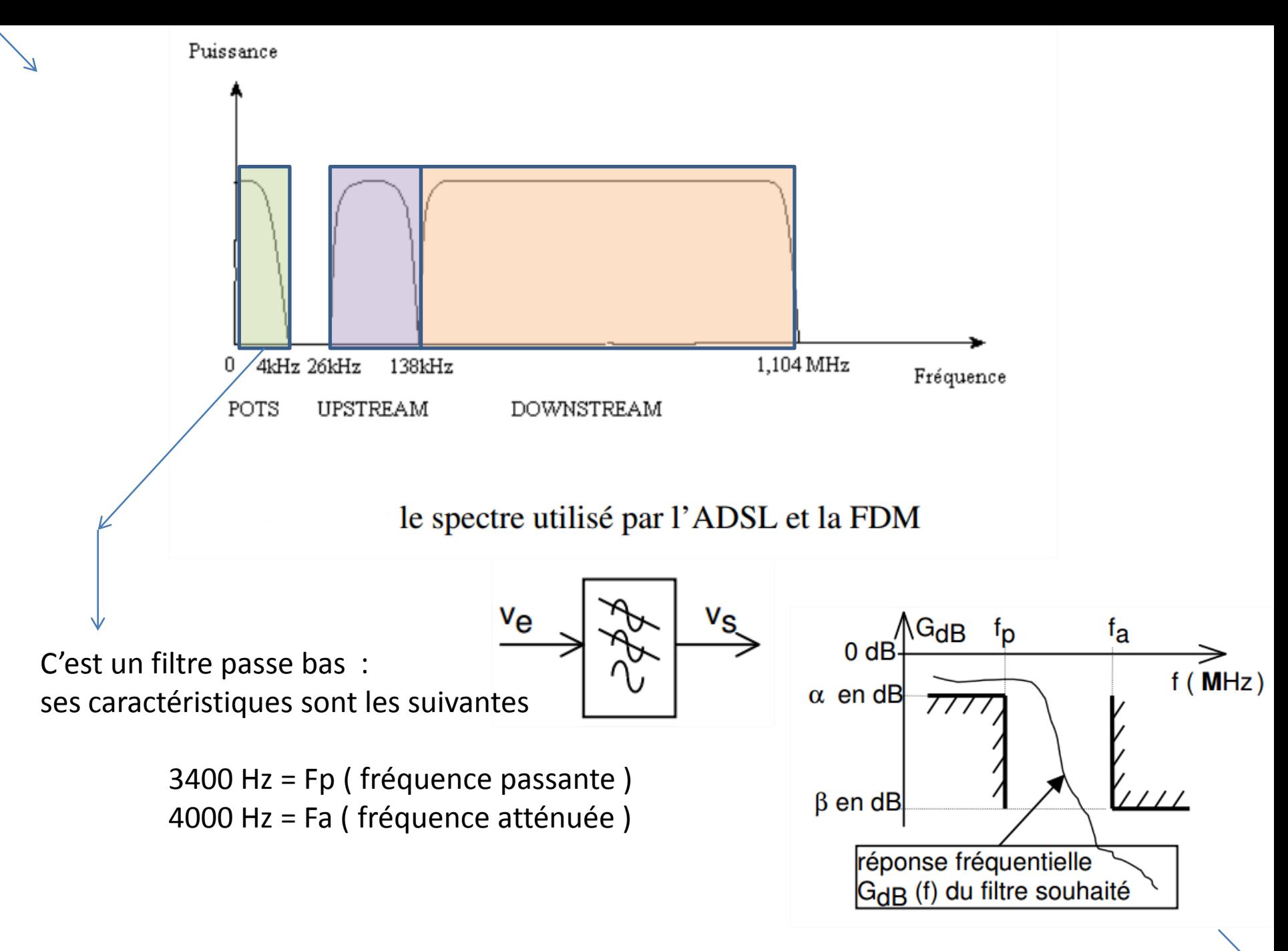

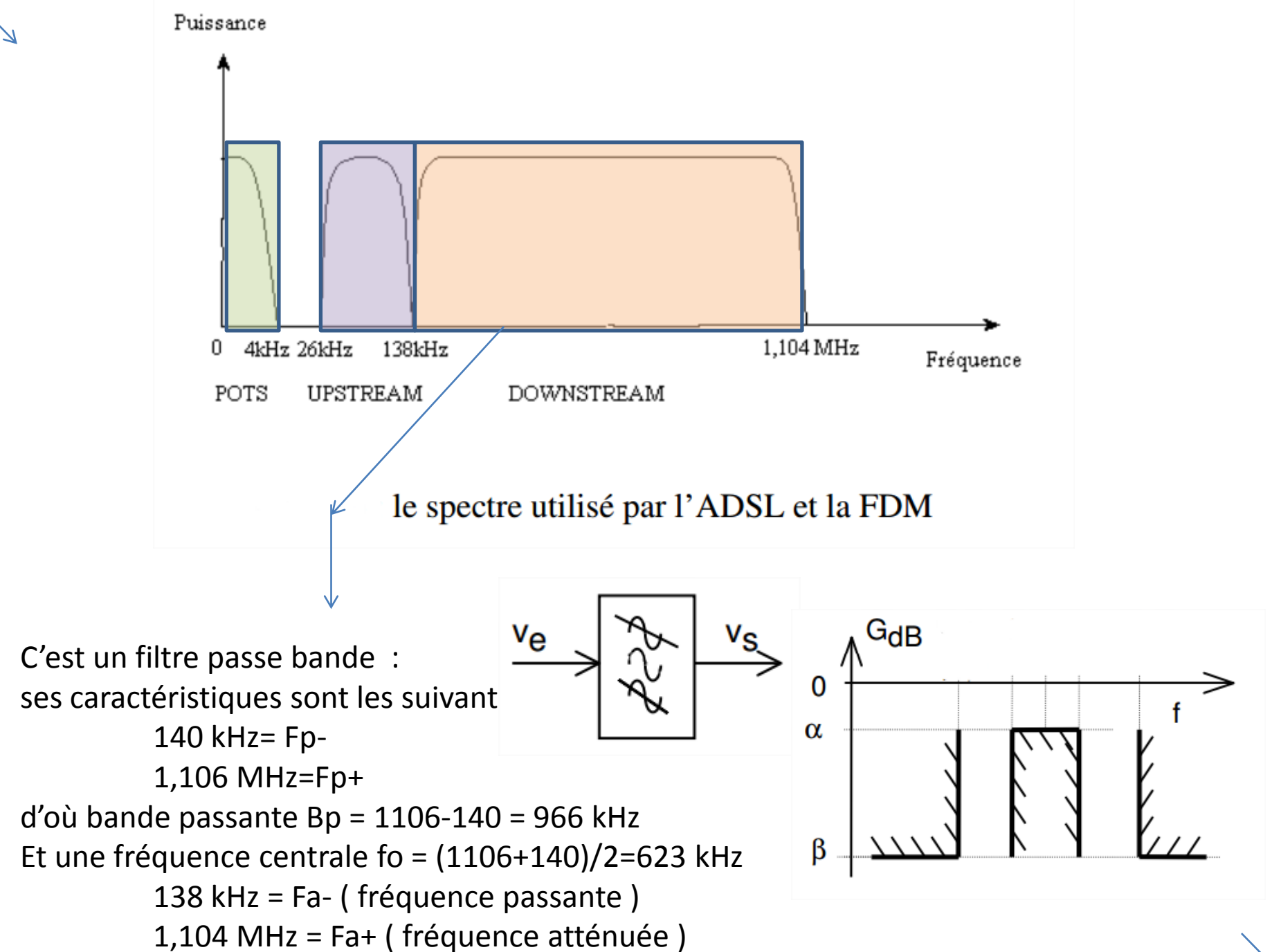

#### Etude d'un haut parleur et de son filtre :

Kit B&C Speakers Box 15 composé d'un woofer medium B&C Speakers 15PLB76, d'un pavillon ME90 et d'une compression DE610. Le kit comprend les haut-parleurs pour fabriquer deux enceintes B&C Speakers BOX15

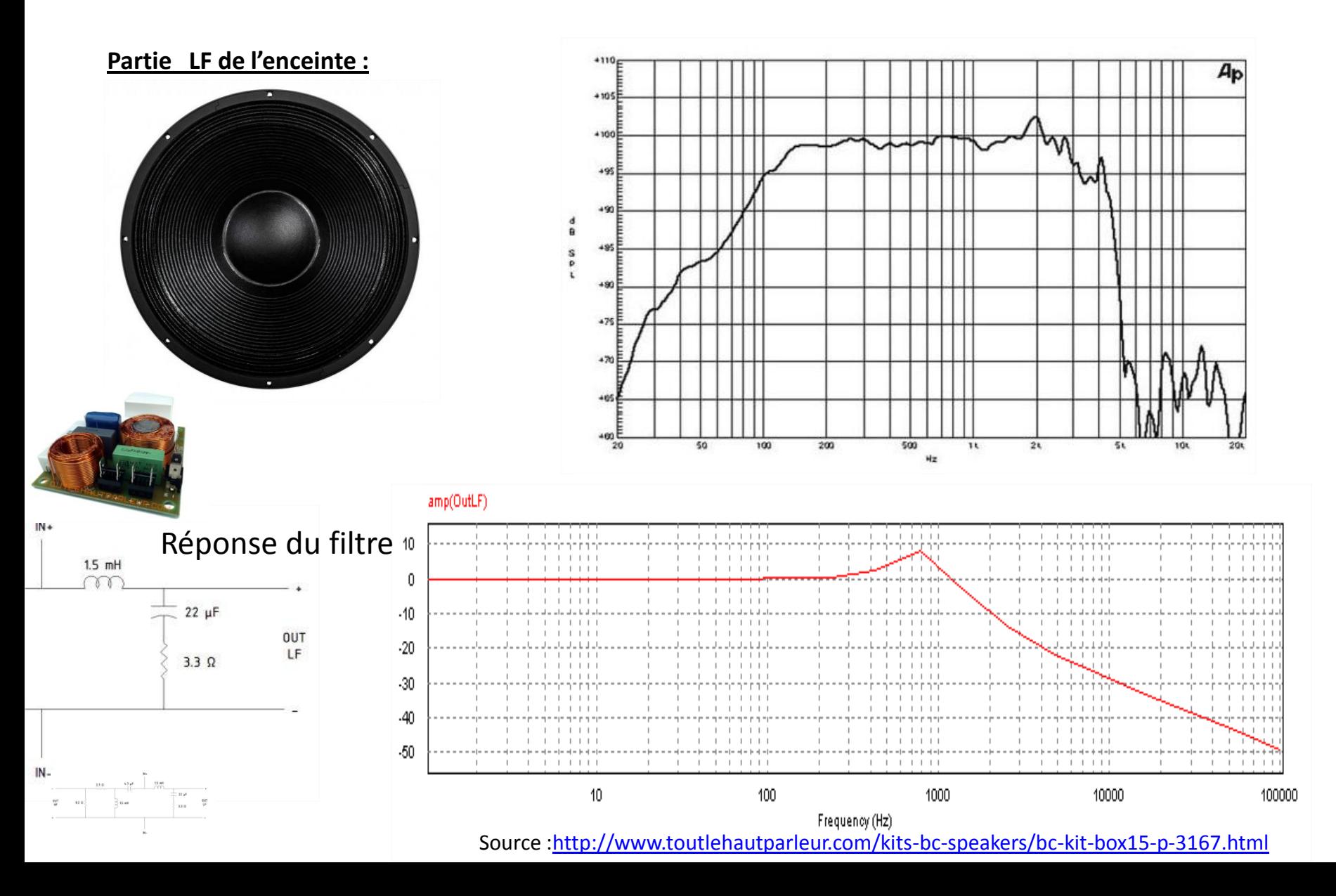

#### **Partie HF de l'enceinte :**

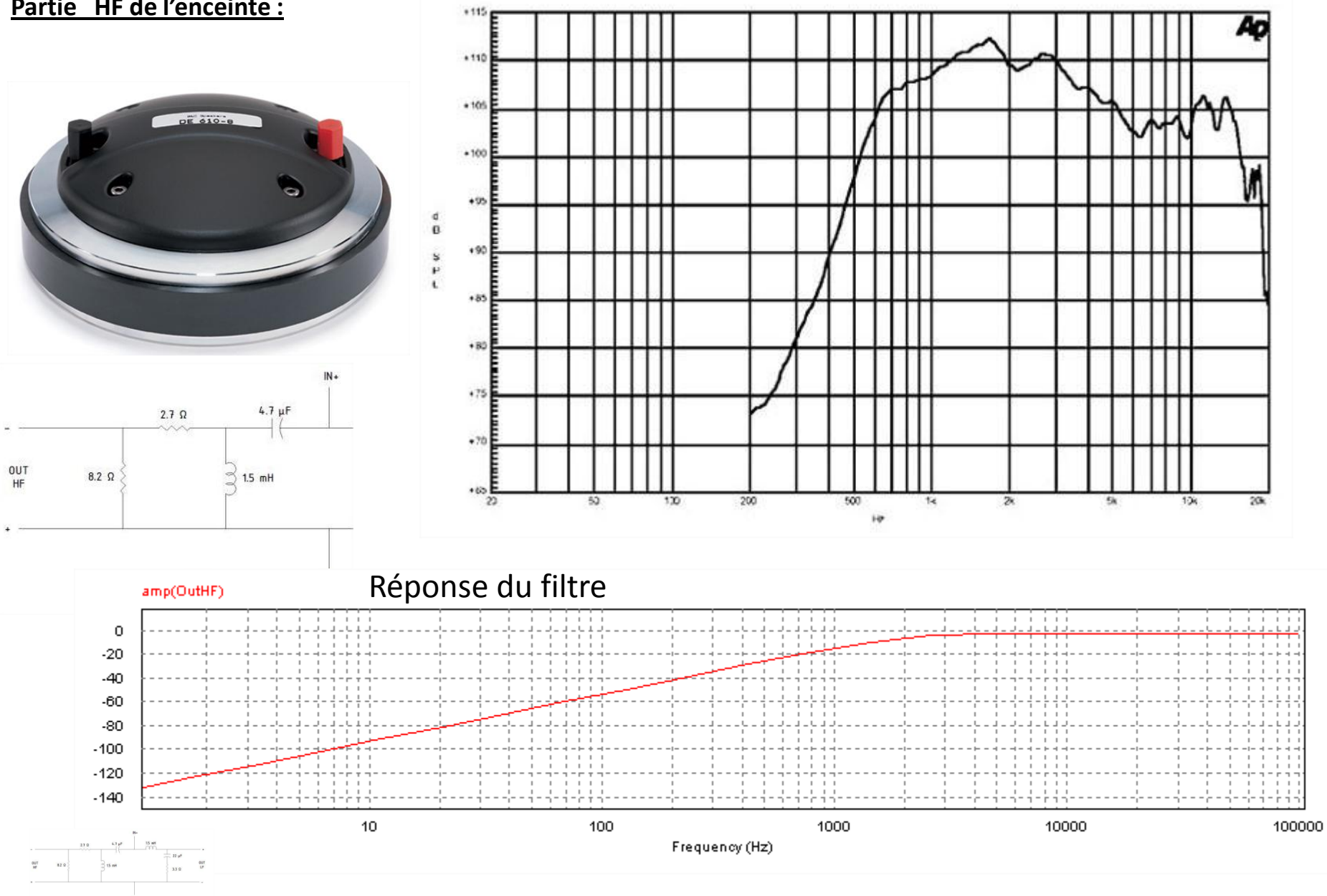

## Application du filtrage sur ces cas simples :

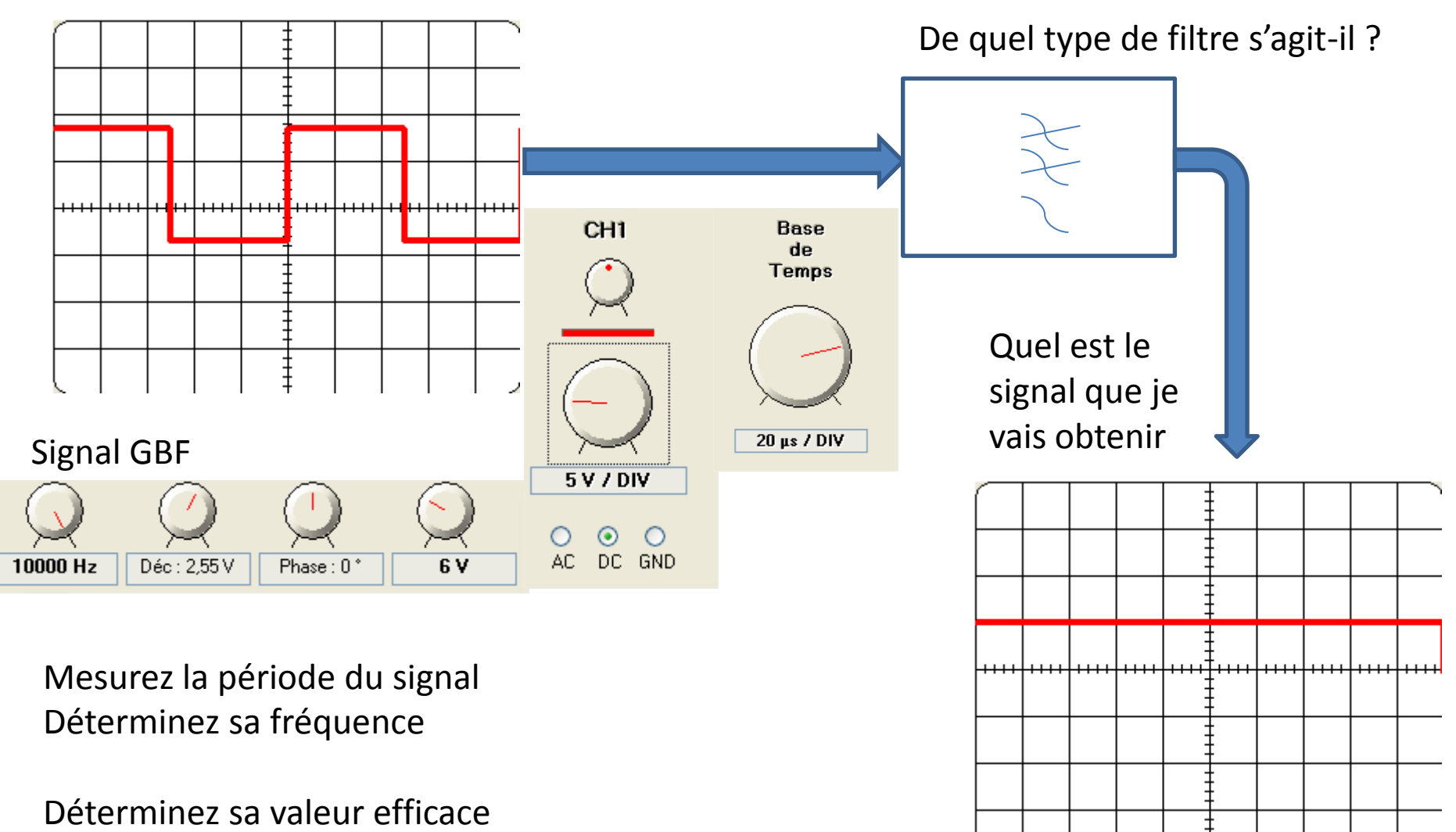

Déterminez sa valeur moyenne

Conclusion : A quoi le filtre ?

#### Application du filtrage sur ces cas simples :

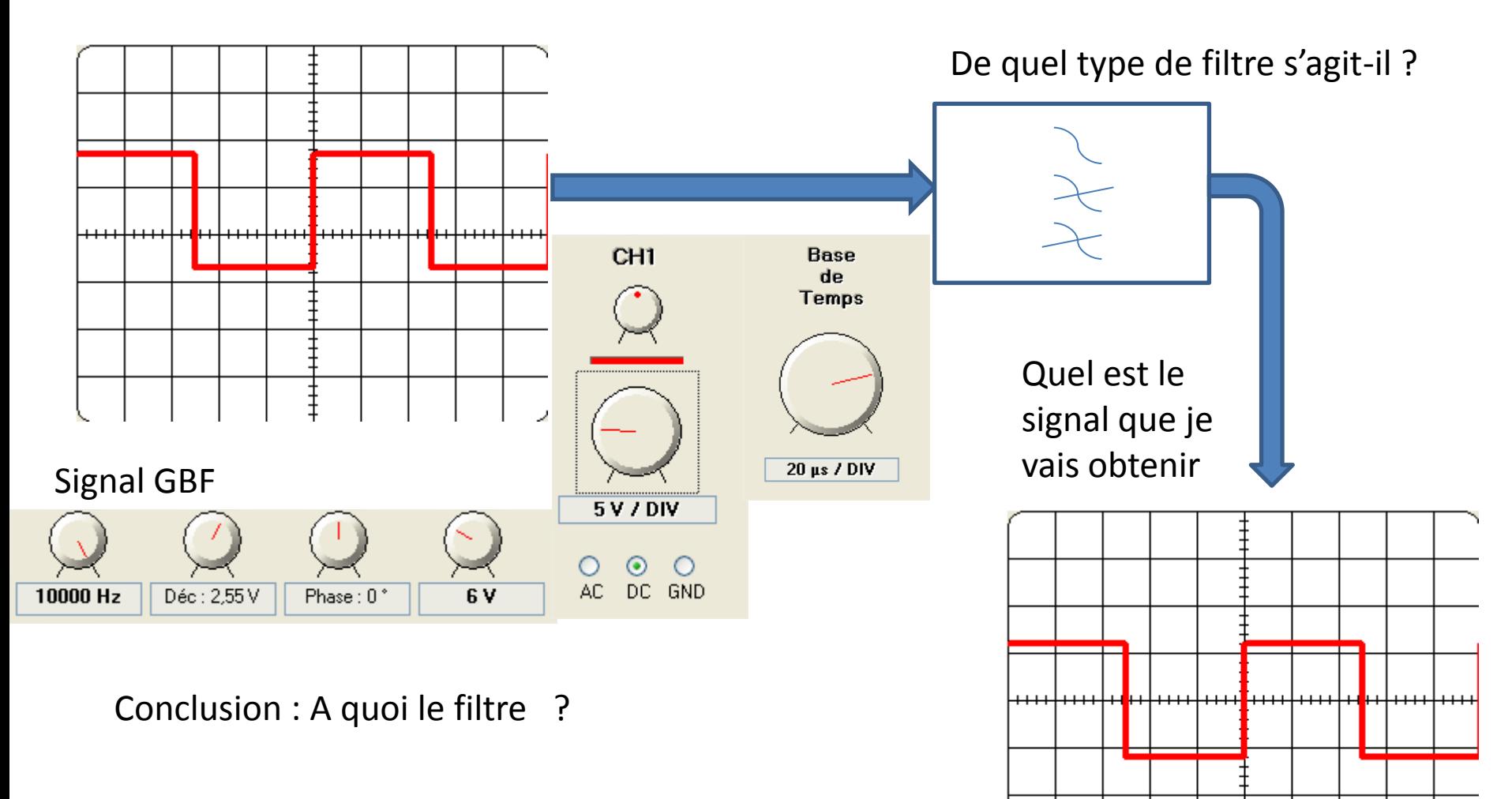

 $\ddagger$ 

## LES EXERCICES sur la partie **3.3 Filtrage**

#### Enoncé:

Pour le filtre ci – dessus, on donne  $R = 10 \text{ k}\Omega$ ,  $C = 10 \text{ nF}$ 

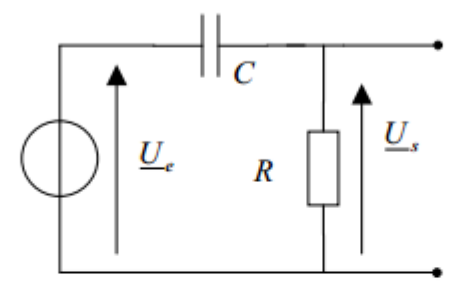

- 1°) Quelle est la nature du filtre ?
- 2°) Déterminer la fonction de transfert du filtre ?
- 3°) Calculer la pulsation de coupure  $a_{\uparrow}$ .
- 4°) Représenter les courbes de gain et de phase en fonction de la pulsation, pour  $0, 1\omega_c < \omega < 10\omega_c$ .

#### LES EXERCICES sur la partie **3.3 Filtrage**

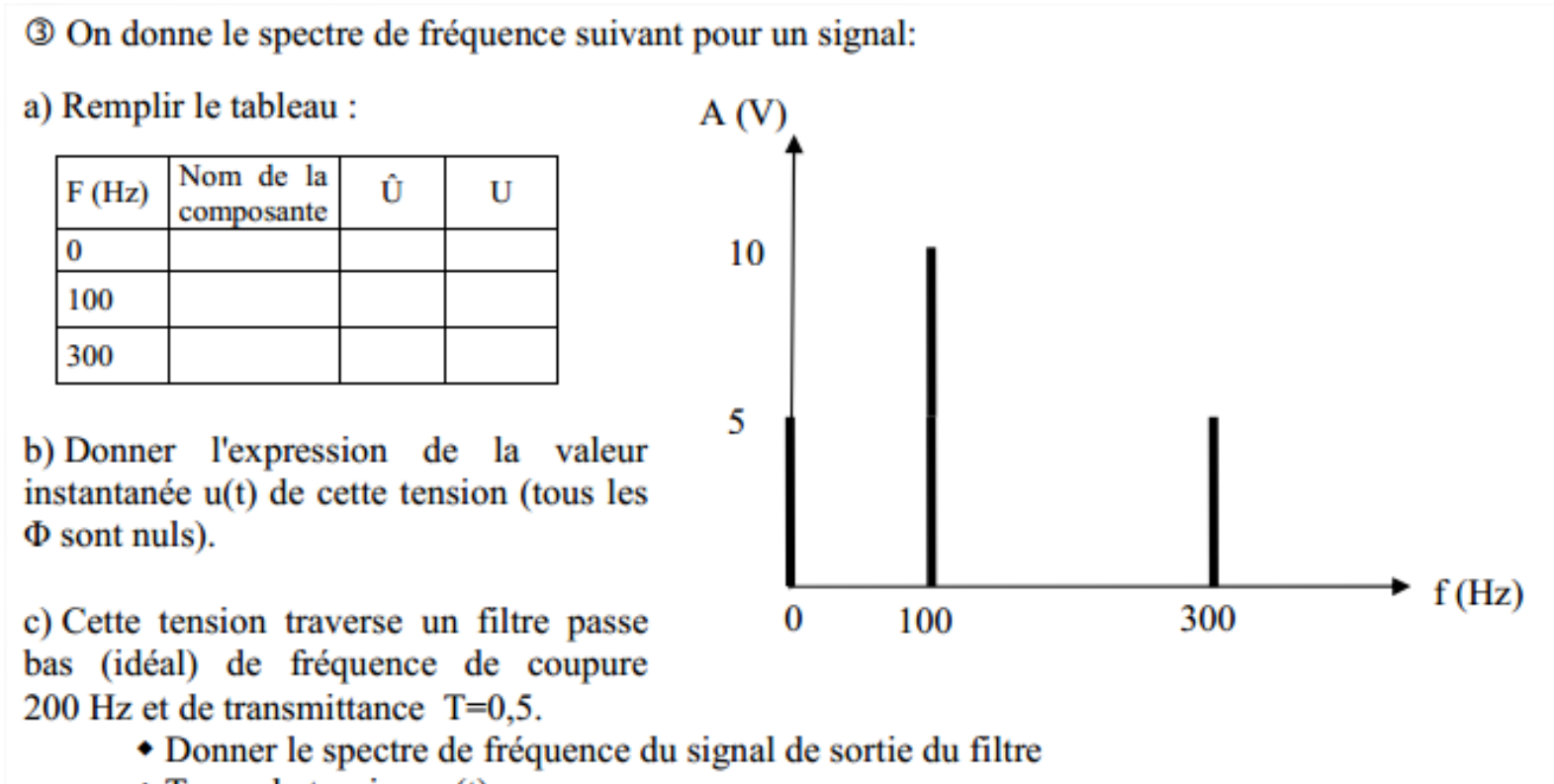

• Tracer la tension  $u_s(t)$ .

# **ANALOG VERSUS DIGITAL FILTER FREQUENCY RESPONSE COMPARISON**

#### **ANALOG FILTER**

#### **DIGITAL FILTER**

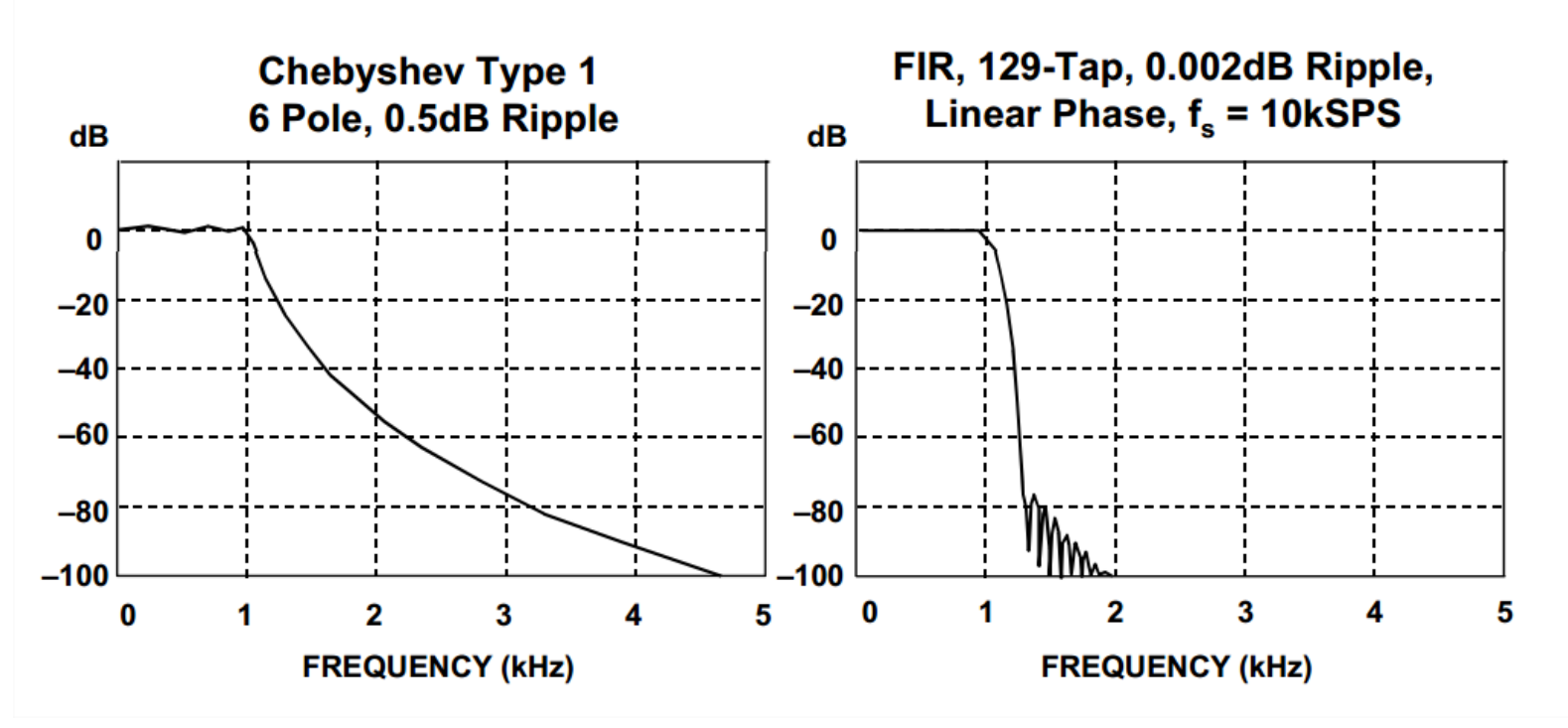

[Source avec pleins de livres en PDF](http://sylvain.larribe.free.fr/livres/PDF/AnalogDevices/AD_Mixed-Signal and DSP Design Techniques_ISBN_0750676116.pdf) 

## LES EXERCICES sur la partie **3.3 Filtrage**

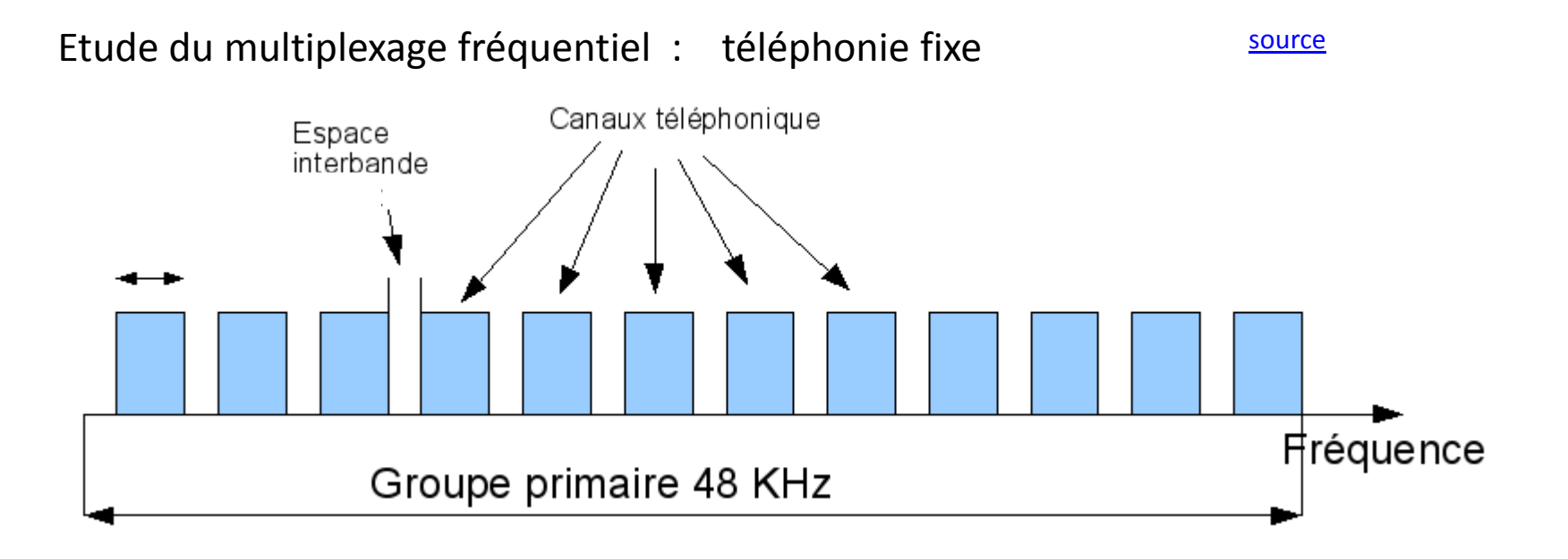

1/ Déterminez la bande passante allouée à un utilisateur , sachant que l'espace inter bande est égale à 1/3 de la bande de l'utilisateur

2/ Déterminez les caractéristique du filtre nécessaire pour avoir une communication avec l'utilisateur 4 de notre réseau primaire .

On clique et on a la réponse …..

#### LES EXERCICES sur la partie **3.3 Filtrage**

#### Filtre.

Il est constitué d'un circuit R.C et d'un amplificateur de différence intégré, ou ADI, appelé aussi<br>amplificateur-opérationnel (figure ci- contre). On étudie son fonctionnement en régime alternatif sinusoïdal de fréquence variable f.

1.3.1. Montrer que l'ADI est en fonctionnement linéaire. Donner la relation entre us et u'.

Préciser le rôle de l'ADI.

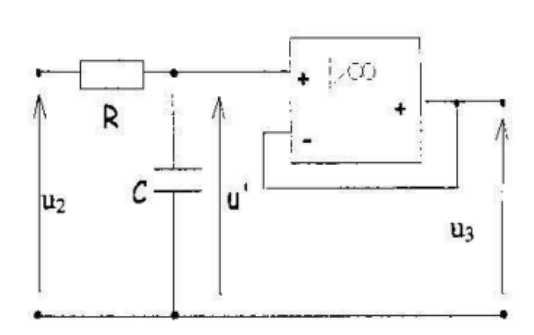

1.3.2. Déterminer l'expression de la fonction de transfert complexe du filtre  $\underline{\Gamma} = \frac{U_3}{U_2}$  en

fonction de R, C et de la pulsation w.

- 1.3.3. On donne ci-dessous la réponse en fréquence du filtre.
	- a) Rappeler l'expression du gain G en fonction de T.

b) Définir la bande passante d'un filtre.

c) En exploitant la courbe, déterminer T<sub>max</sub>

- et la fréquence de coupure f<sub>h</sub>, puis justifier le type de filtre.
- 1.3.4. Que peut on dire de u<sub>3</sub> si on suppose que le filtre ne laisse pas passer les harmoniques de fréquences supérieures à f<sub>h</sub> ?

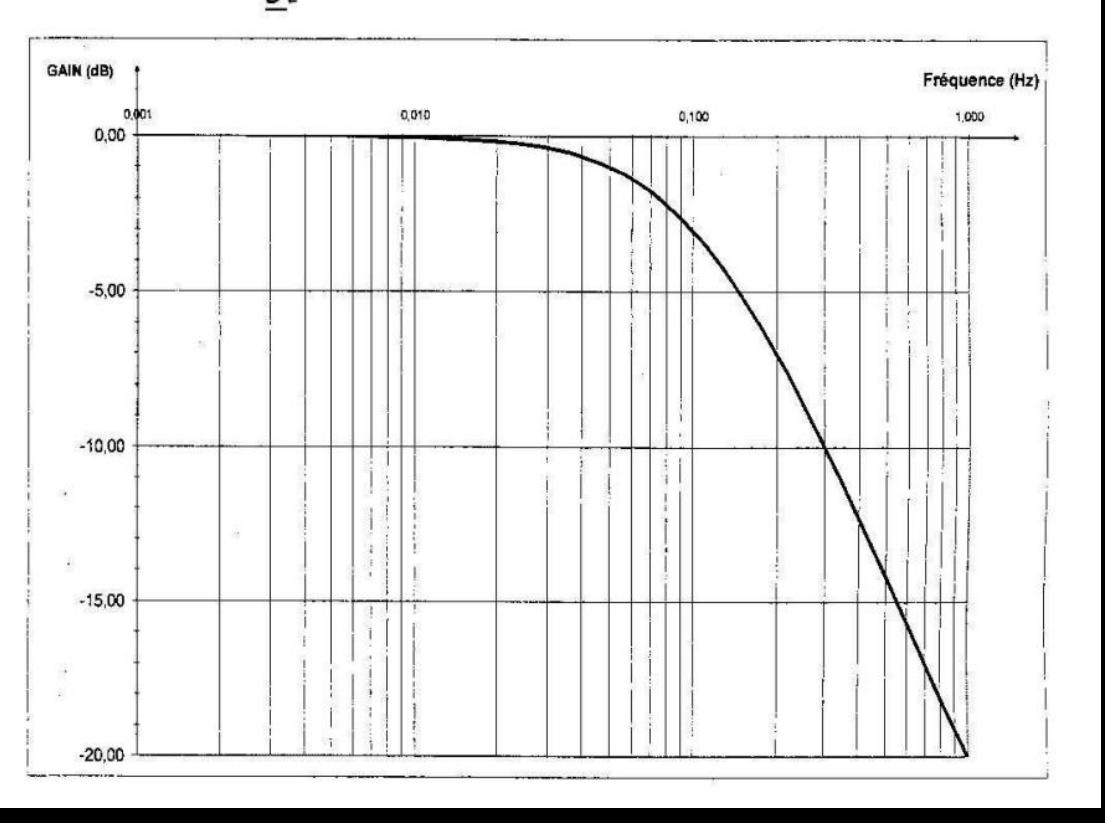

[Source](http://www5.ac-lille.fr/~sphappli/IMG/pdf/ATI_2009.pdf)

**3.3 La conversion Analogique-Numérique :**

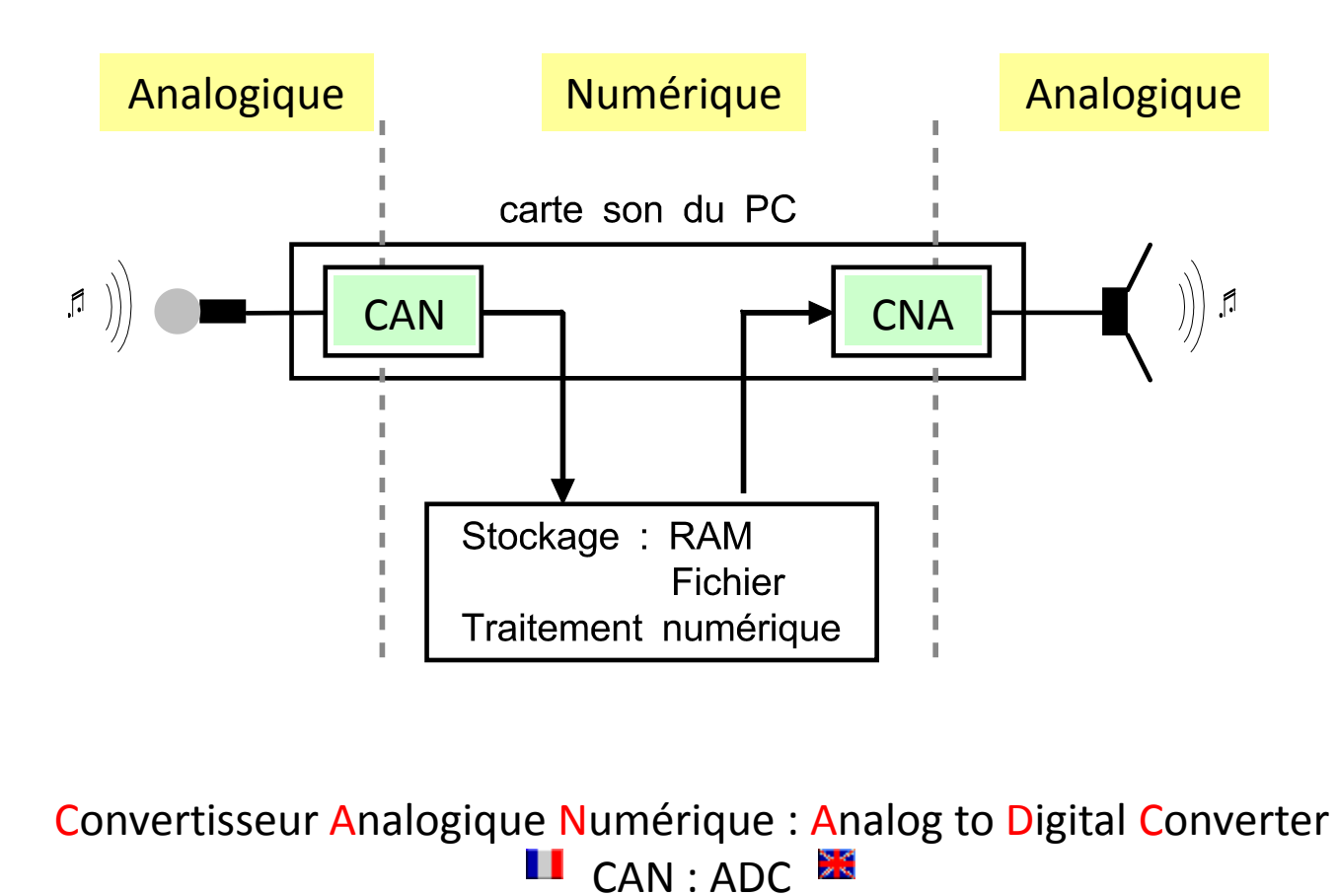

Convertisseur Numérique Analogique : Digital to Analog Converter

**I** CNA : DAC

Le **CAN** dans le cas ou la tension d'**entrée** est une **tension fixe**

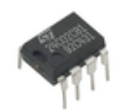

#### [Lien vers animation CAN continu](can_cna_continu.html)

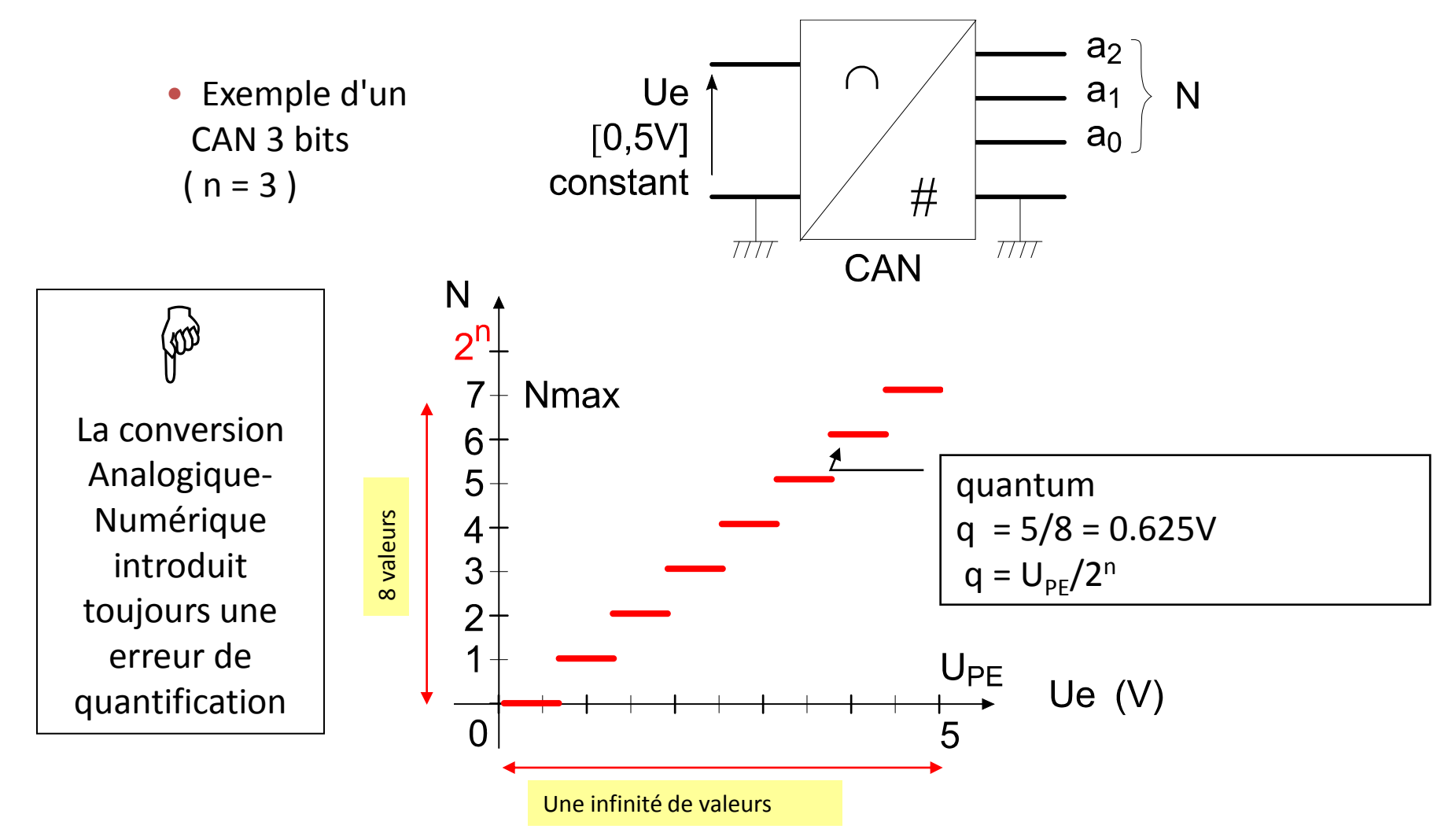

# Le **CAN** dans le cas ou la tension d'**entrée** est une **tension variable**

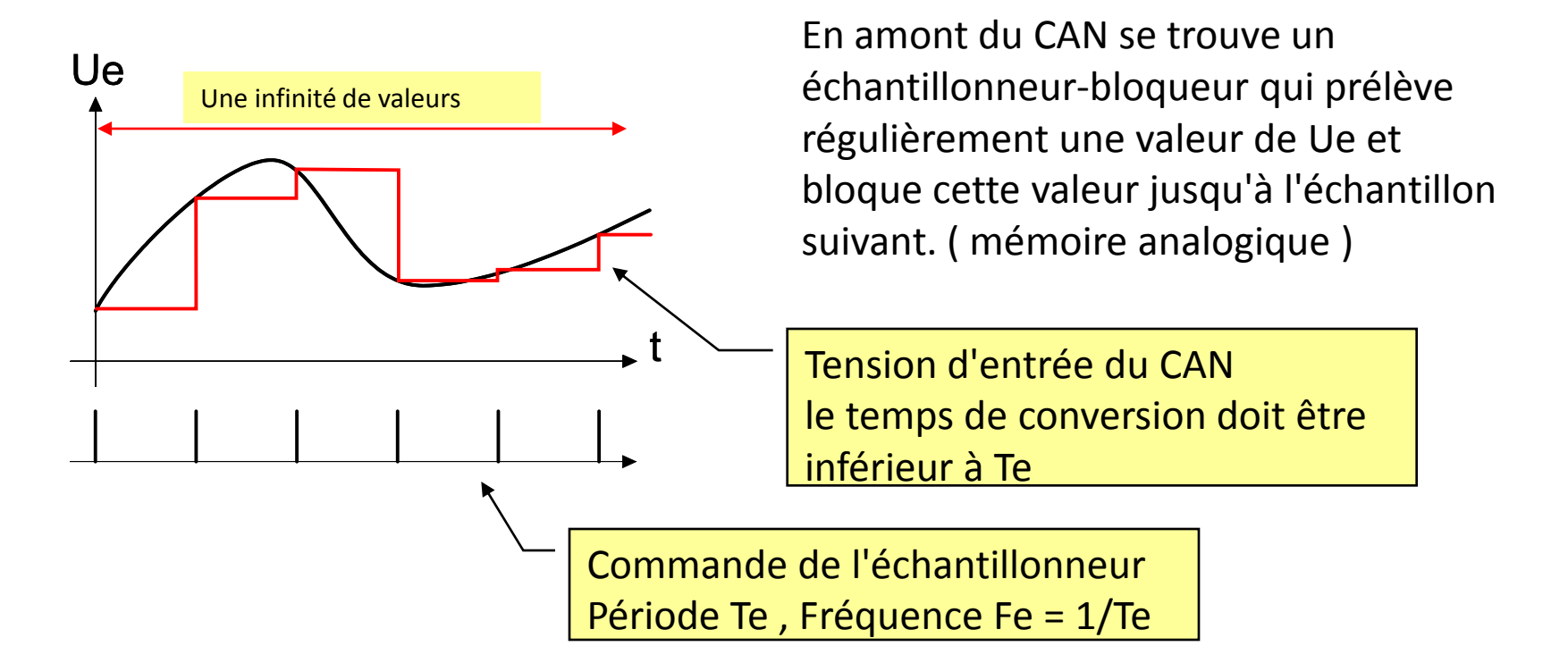

La conversion analogique numérique implique une double quantification : quantification temporelle ( échantillonnage ) quantification en amplitude ( résolution )

Document ( pdf ) : CAN TLC549

#### [Intérêt de l'échantillonneur –](echantillonneurbloqueur.psimsch) [bloqueur](echantillonneurbloqueur.psimsch)

## [et Influence de la fréquence d'échantillonnage](echantillonneurbloqueur.psimsch)

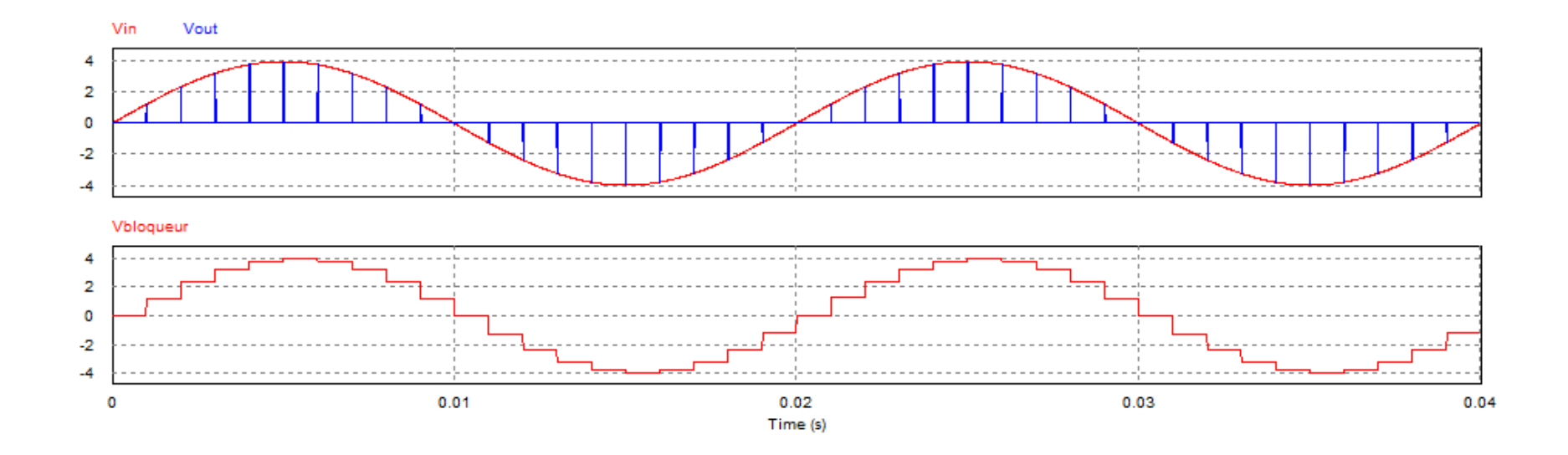

### Théorème de SHANNON :

( Critère de Nyquist )

 $Fe > 2$ . Fmax

Fmax : fréquence supérieure du spectre de Ue

## **Voir TP CAN**

#### **Deux technologies en sortie d'un CAN**

#### **CAN série**

**Caractère essentiel** : temps de conversion fixe (horloge), un seul fils de donnée en sortie

**Avantages** : réduction du nombre de fils de sortie, temps de conversion fixe

**Inconvénients :** les données étant transmises en série, le CAN est ralenti.

**Principe :** il fonctionne souvent comme un convertisseur à approximation successives

**La liaison série permet d'effectuer des transmissions sur des grandes longueurs ou distances Mais de manière très lente**

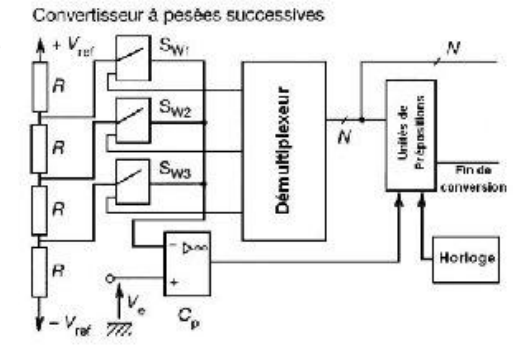

#### **CAN parallèle ou flash**

**Caractère essentiel** : Rapide , de faible précision

**Principe** : Ce convertisseur compare la tension d'entrée V<sub>e</sub> à n tensions de référence simultanément.

**avantages** : très grande vitesse de conversion

**Inconvénients:** très complexe : il faut, par exemple, 256 comparateurs pour 8 bits.

**La liaison parallèle permet d'effectuer des transmissions Sur des petites longueurs ou distances Mais de manière très rapide**

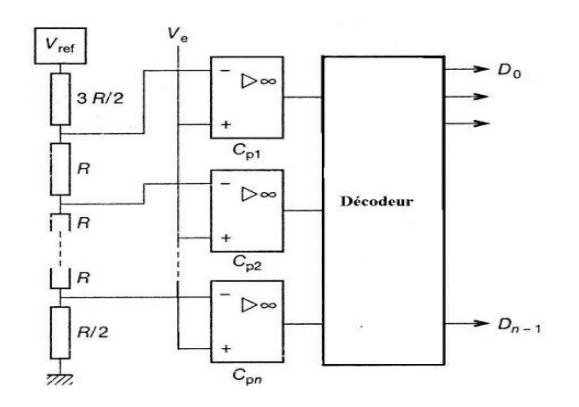

#### La conversion Numérique - Analogique :

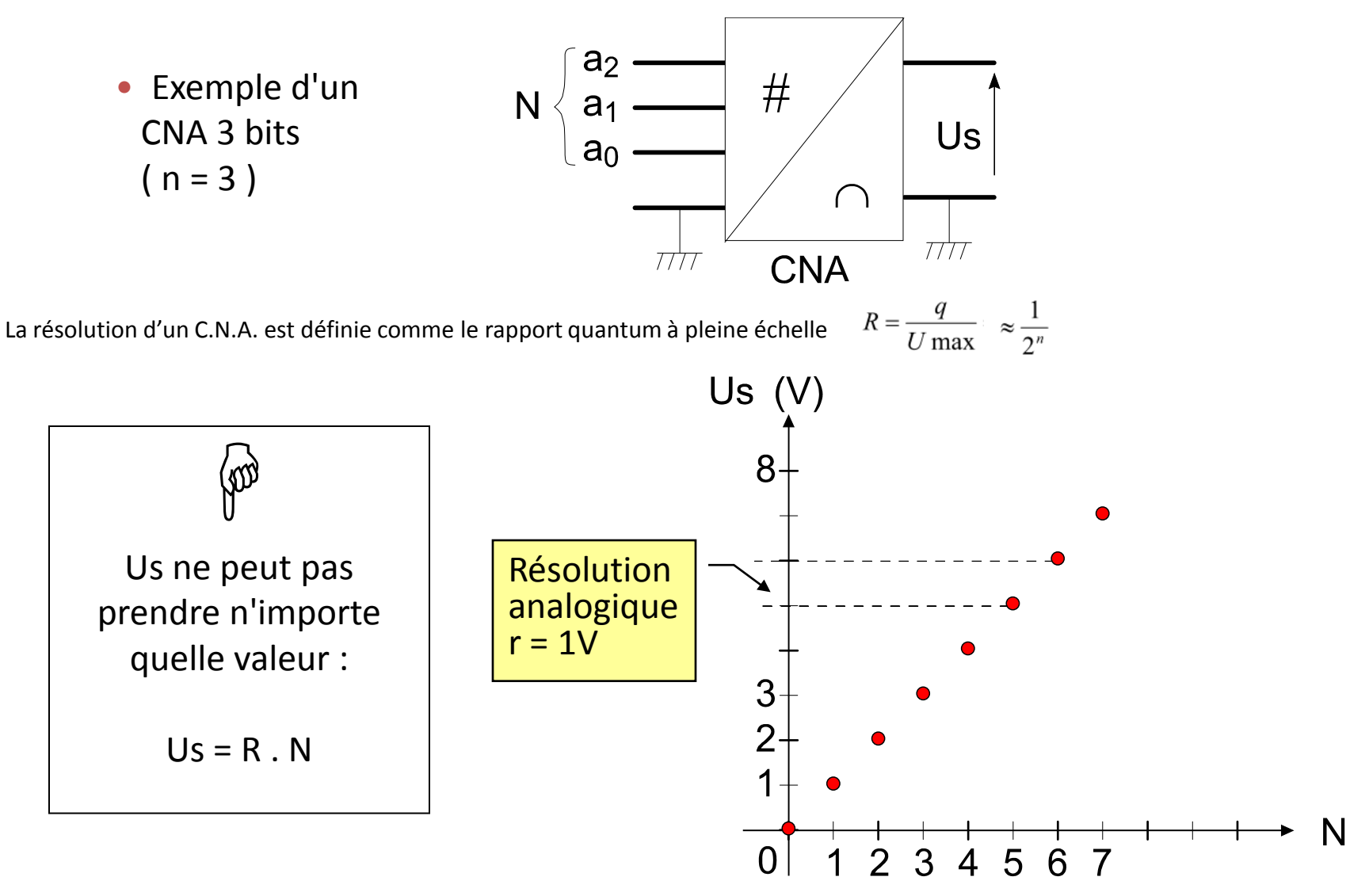

**Voir TP CNA**

#### **TLC548C, TLC548I, TLC549C, TLC549I 8-BIT ANALOG-TO-DIGITAL CONVERTERS WITH SERIAL CONTROL**

SLAS067C - NOVEMBER 1983 - REVISED SEPTEMBER 1996

- **Microprocessor Peripheral or Standalone Operation**
- **8-Bit Resolution A/D Converter**
- **Differential Reference Input Voltages**
- Conversion Time . . . 17 µs Max
- **Total Access and Conversion Cycles Per Second** 
	- $-TLC548...$  up to 45 500
	- $-TLC549...$  up to 40 000
- **On-Chip Software-Controllable Sample-and-Hold Function**
- Total Unadjusted Error . . . ±0.5 LSB Max
- 4-MHz Typical Internal System Clock
- Wide Supply Range . . . 3 V to 6 V
- Low Power Consumption . . . 15 mW Max
- **Applications including Battery-Operated Portable Instrumentation**
- **Pinout and Control Signals Compatible** With the TLC540 and TLC545 8-Bit A/D Converters and with the TLC1540 10-Bit **A/D Converter**

**D OR P PACKAGE** (TOP VIEW)  $8\sqrt{V_{CC}}$ REF+ **ANALOG IN** 7 TIO CLOCK  $\prod$  2  $REF-$ 6 DATA OUT  $\overline{3}$  $5\sqrt{CS}$ **GND**  $\Pi_4$ 

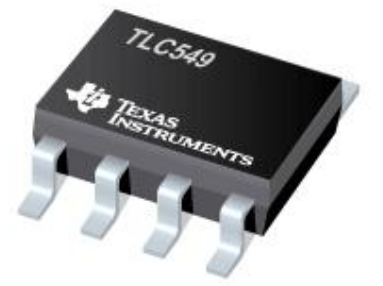

## **Pour ce composant , déterminez :**

- **La résolution**
- **La vitesse de conversion**
- **La fréquence maximale du signal que l'on peut** 
	- **échantillonner**
	- **Dans le cas ou Vcc = 5 v , déterminez :**
		- **le quantum q**

**la tension maximale à l'entrée**

**CMOS Technology** 

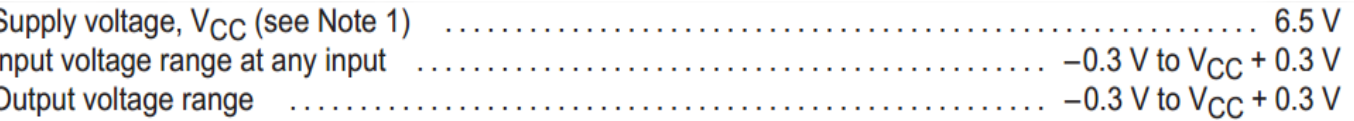

## LES EXERCICES sur la partie **3.3 La conversion Analogique-Numérique :**

## Convertisseur A/N flash ou parallèle :

C'est le convertisseur le plus rapide (conversion simultanée) mais aussi le plus complexe du point de vue fabrication. On compare la grandeur d'entrée analogique avec des valeurs prédéfinies et constituant les éléments de comparaison.

- a. Calculer les tensions présentes sur chacune des entrées non-inverseuses des comparateurs.
- b. Le tableau représente la table de vérité du codeur de priorité. Après l'avoir complété donner la caractéristique de conversion N=f(Va).

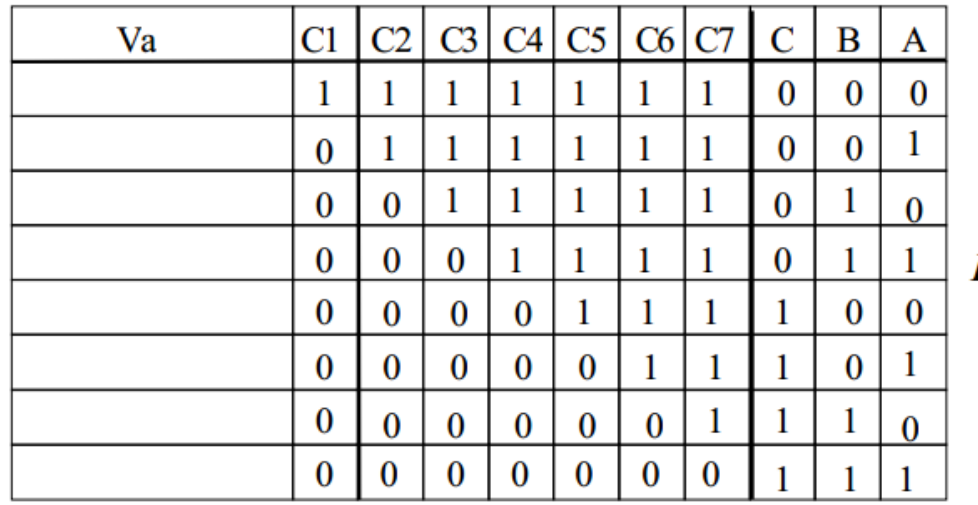

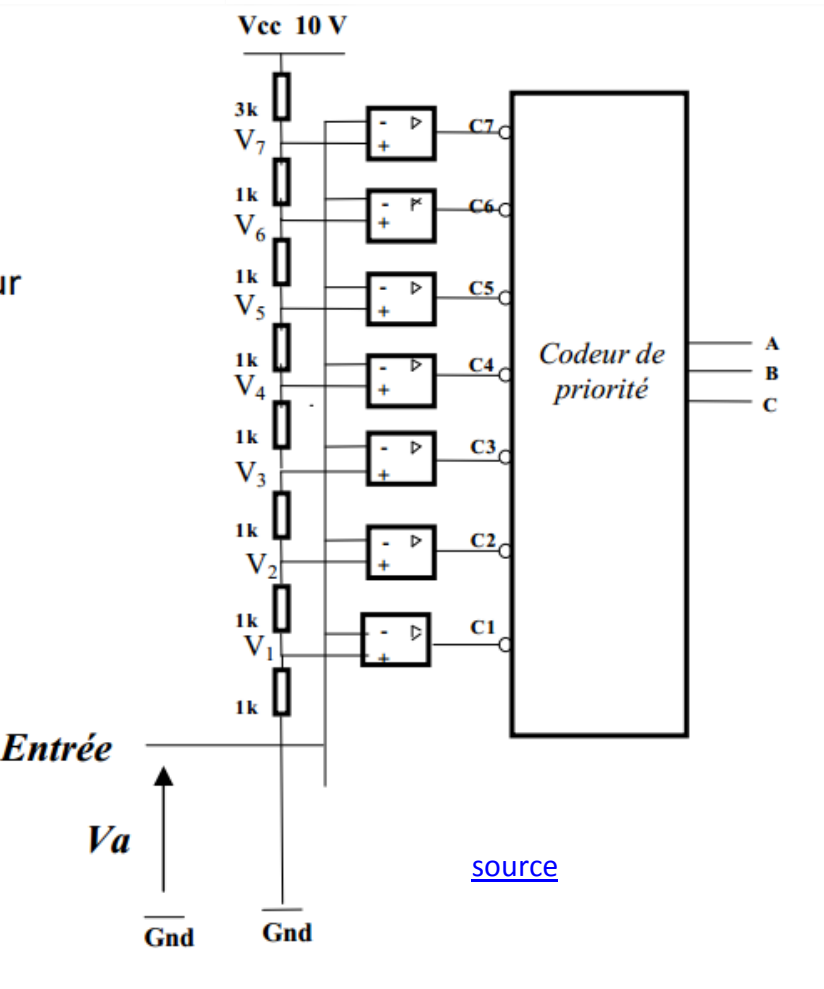

#### LES EXERCICES sur la partie **3.3 La conversion Analogique-Numérique :**

#### **Exercice n° <sup>1</sup>**

Soit un CNA de 5 bits dont la sortie est un courant. Quand l'entrée numérique binaire naturel est 10100, le courant de sortie est de 10 mA. Calculez l'intensité de sortie pour une entrée en binaire naturel de 11101.

**Solution:** 10mA = K .20 donc K=0.5 mA  $Io = 0.5$ .  $11101 = 0.5$ .  $29 = 14.5$  mA

#### **Exercice n°2**

Quelle est la plus grande tension de sortie d'un CNA si ce dernier fournit 1 V quand l'entrée est 00110010 ?

> **Solution**: 1 = K . 00110010 = K . 50  $K = 20$  mV Vo max =  $20 \text{ mV}$ . 11111111 =  $20 \text{ mV}$ . 255 =  $5.1 \text{ V}$

#### **Exercice n°3**

Soit un CNA 8 bits avec une tension Uref = 5V, calculez la valeur du quantum :

**Solution:** 
$$
q = \frac{\text{Uref}}{2^n} = \frac{5}{2^8} = \frac{5}{256} = 19,5 \text{ mV}
$$

## **3.4 Chaîne de transmission de l'information**

Citer différents types de transmission optique *: Réflexion et* réfraction de la lumière en optique géométrique. Applications l'information.

Identifier les différents éléments de la chaîne de transmission sur un exemple donné.

Appliquer les lois de la réflexion et de la réfraction de la lumière pour justifier un mode de transmission optique.

Mettre en œuvre un dispositif de transmission optique.

Transmission numérique Exploiter une documentation pour présenter un principe de transmission numérique.

#### [Animation réflexion -](../../seconde/sante/Réfraction et hémicylindre (animation CabriJava).htm) [réfraction](../../seconde/sante/Réfraction et hémicylindre (animation CabriJava).htm)

Faire une synthèse de l'animation .

**Voir TP application : réflexion - réfraction**

[Principe d'une transmission optique élémentaire](optique/index.html)

Quels sont les inconvénients d'une transmission de ce type ? Comment y remédier ?

## *Multiplexage en longueur d'ondes(WDM)*

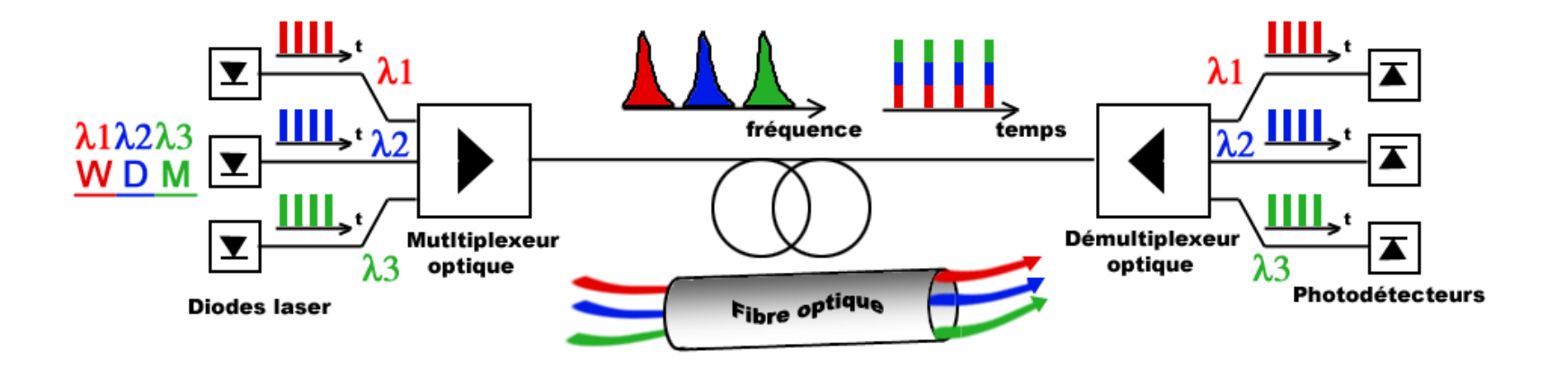

#### WDM (Wavelength Division Multiplexing):

N porteuses optiques à différentes longueurs d'onde transmettant chacune un débit D.

La bande passante est découpé en périodes. Chaque sous-bande est affectée à un canal.

Appelé aussi multiplexage fréquentiel (Frequency Division Multiplexing).

## LES EXERCICES sur la partie **3.4 Chaîne de transmission de l'information**

#### **Exercice 1:**

Un faisceau laser se propageant dans l'air pénètre dans une fibre optique sous une incidence i  $_1$  = 10 °. (voir schéma de la fibre optique).

Cette fibre optique est constituée d'un cœur et d'une gaine de matériaux différents et d'indices différents.

1) L'indice du cœur de la fibre est n  $_{\rm c}$  = 1,48. calculez l'angle de réfraction i 2 après passage du faisceau de l'air dans le cœur.

2) Sous quel angle d'incidence le faisceau arrive-t-il ensuite au point M sur la surface de séparation entre le cœur et la gaine ? (voir schéma. Attention ! les angles NE SONT PAS respectés sur ce schéma).

3) L'indice de la gaine est n <sub>g</sub> = 1,46. Obtient-on un faisceau réfracté dans la gaine ? Justifiez votre réponse et précisez de quel phénomène il s'agit.

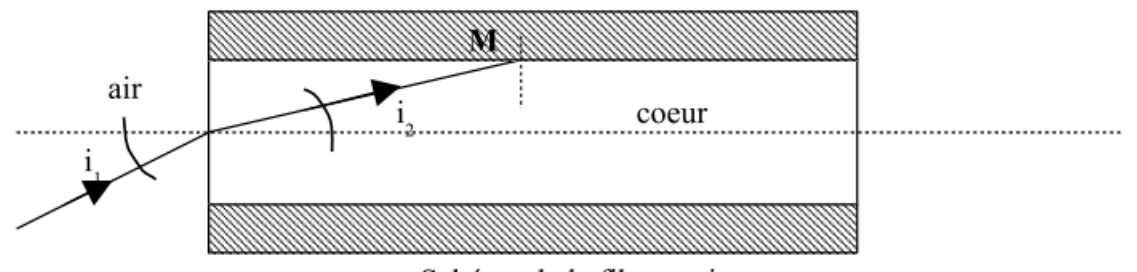

Schéma de la fibre optique

[Liens vers docs type CCF](https://www.google.fr/url?sa=t&rct=j&q=&esrc=s&source=web&cd=9&cad=rja&ved=0CHwQFjAI&url=http://physique.ac-orleans-tours.fr/fileadmin/user_upload/physique/lycee/terminale/EEI/12-Orleans_TS_AGIR_Differents_types_de_transmission.doc&ei=I)